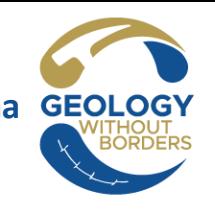

**90° Congresso della Società Geologica Italiana**

# **IL SOTTOSUOLO LA REALIZZAZIONE DI MODELLI GEOLOGICI 3D**

## **CHIARA D'AMBROGI**

Servizio Geologico d'Italia - ISPRA

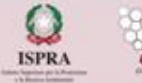

**REALIZZARE UN FOGLIO GEOLOGICO: LINEE GUIDA E BUONE PRATICHE**

## **PERCHÉ REALIZZARE UN MODELLO 3D DELL'AREA DI UN FOGLIO GEOLOGICO?**

- comprendere e visualizzare le strutture geologiche nella loro forma più completa
- verificare ipotesi e migliorare la congruenza geometrica del foglio
- integrare dati diversi (di superficie e sottosuolo, geologici e geofisici) e massimizzarne il loro contenuto informativo
- fornire agli utilizzatori uno strumento molto potente per numerose applicazioni

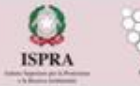

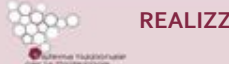

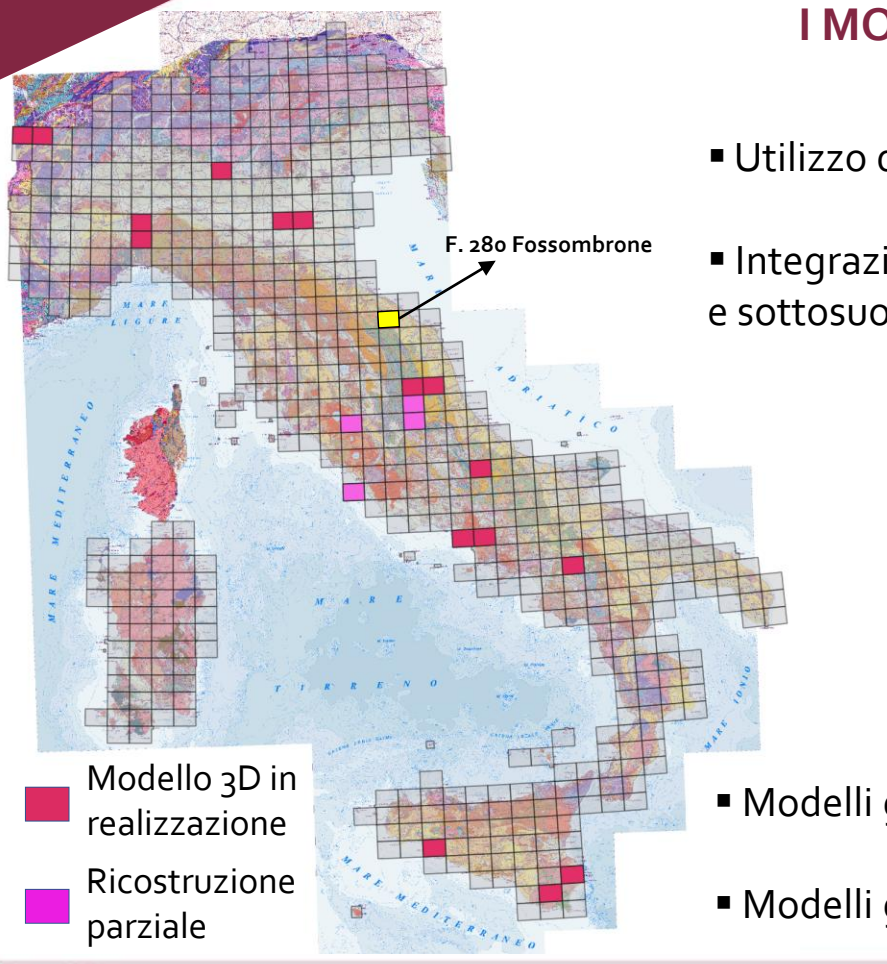

## **I MODELLIGEOLOGICI 3D NEL PROGETTO CARG**

- Utilizzo di dati provenienti dal rilevamento geologico
- Integrazione di dati di superficie, da rilevamento geologico, e sottosuolo, sismica e pozzi

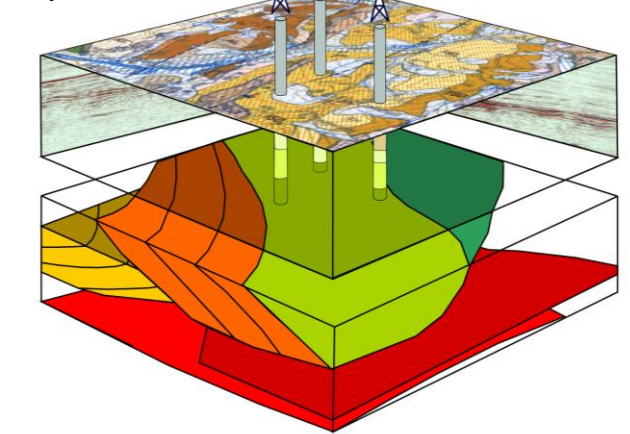

- Modelli geologici profondi (profondità > 1000 metri)
- Modelli geologici superficiali (profondità max 500-1000 metri)

**REALIZZARE UN FOGLIO GEOLOGICO: LINEE GUIDA E BUONE PRATICHE**

## **LA COSTRUZIONE DI UN MODELLO GEOLOGICO 3D DI UN FOGLIO**

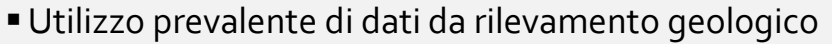

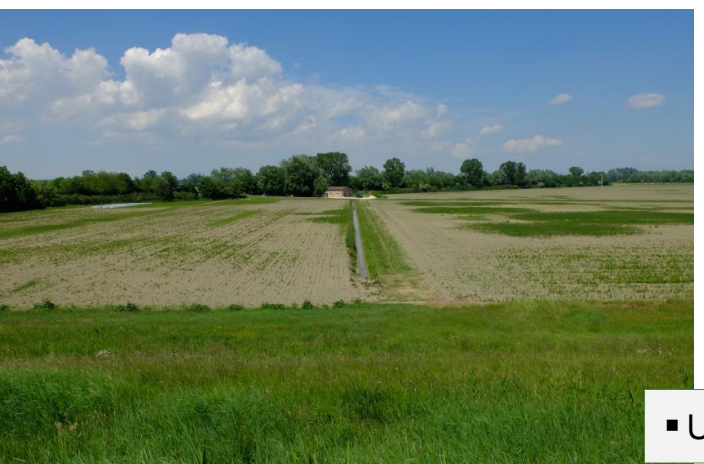

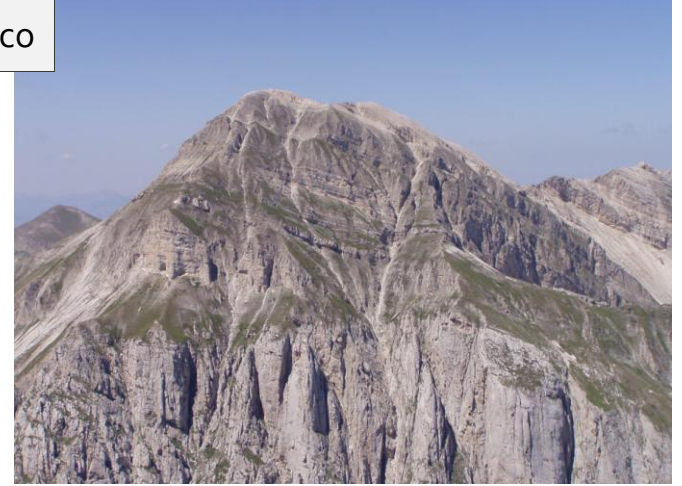

Utilizzo prevalente di dati di sottosuolo (sismica e pozzi)

- Raccolta e analisi dei dati per il modello 3D procede parallelamente alla raccolta dei dati per il foglio Legenda comune tra foglio di superficie e modello 3D, stesse unità - a meno di specifiche esigenze **=**
	- **≠** Flusso di lavoro per la costruzione di un modello 3D

**REALIZZARE UN FOGLIO GEOLOGICO: LINEE GUIDA E BUONE PRATICHE**

## **LA COSTRUZIONE DI UN MODELLO GEOLOGICO 3D DI UN FOGLIO**

Definire l'obiettivo e i corpi geologici che si vogliono modellare

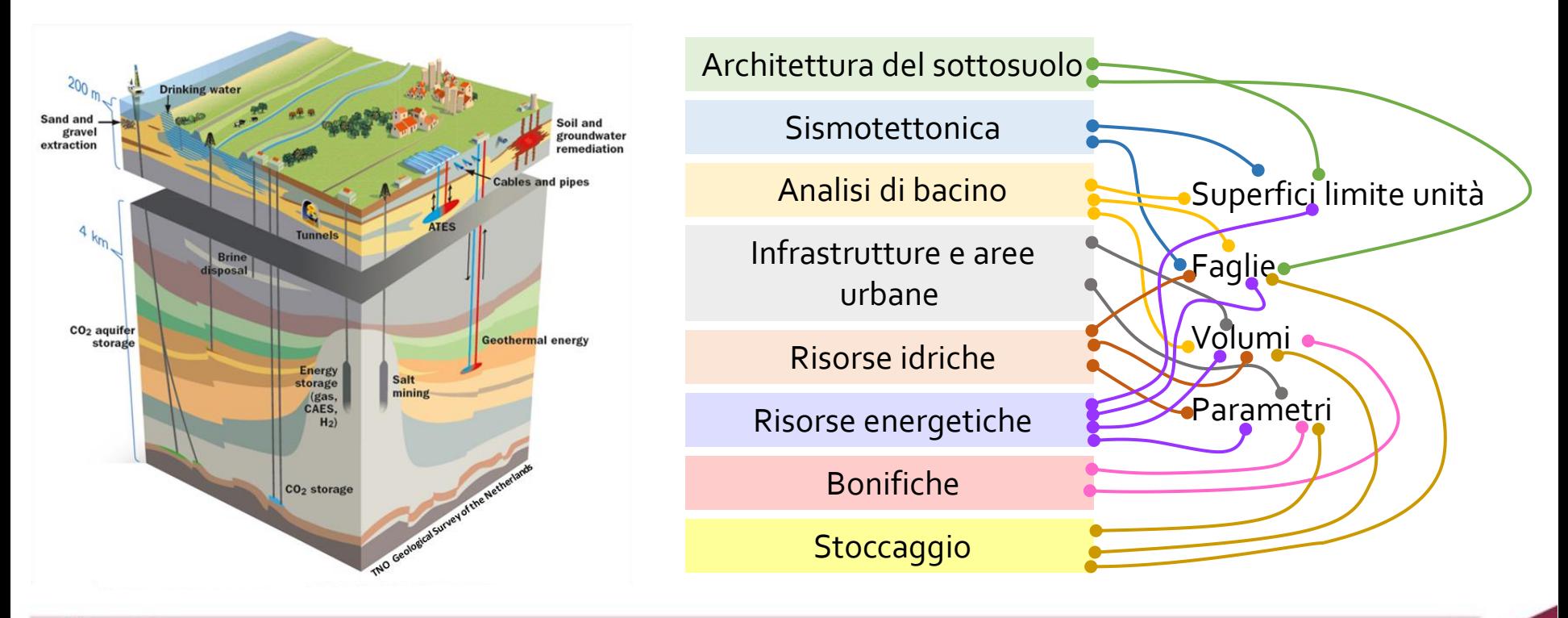

**REALIZZARE UN FOGLIO GEOLOGICO: LINEE GUIDA E BUONE PRATICHE**

Utilizzo prevalente di dati da rilevamento geologico

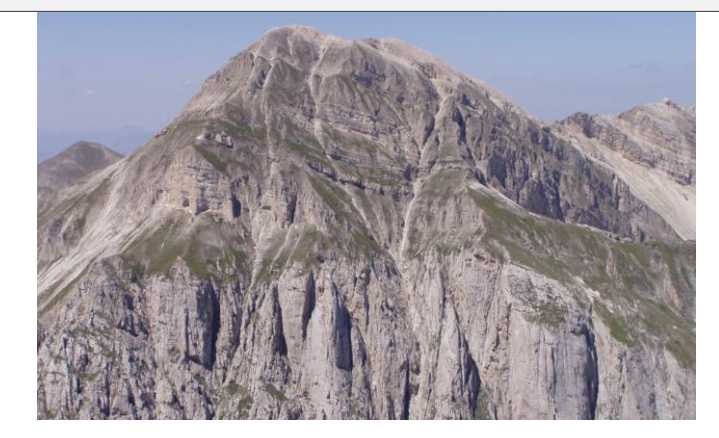

 Definire modello concettuale (con foglio di superficie) Definire gli oggetti da modellare (quale obiettivo?)

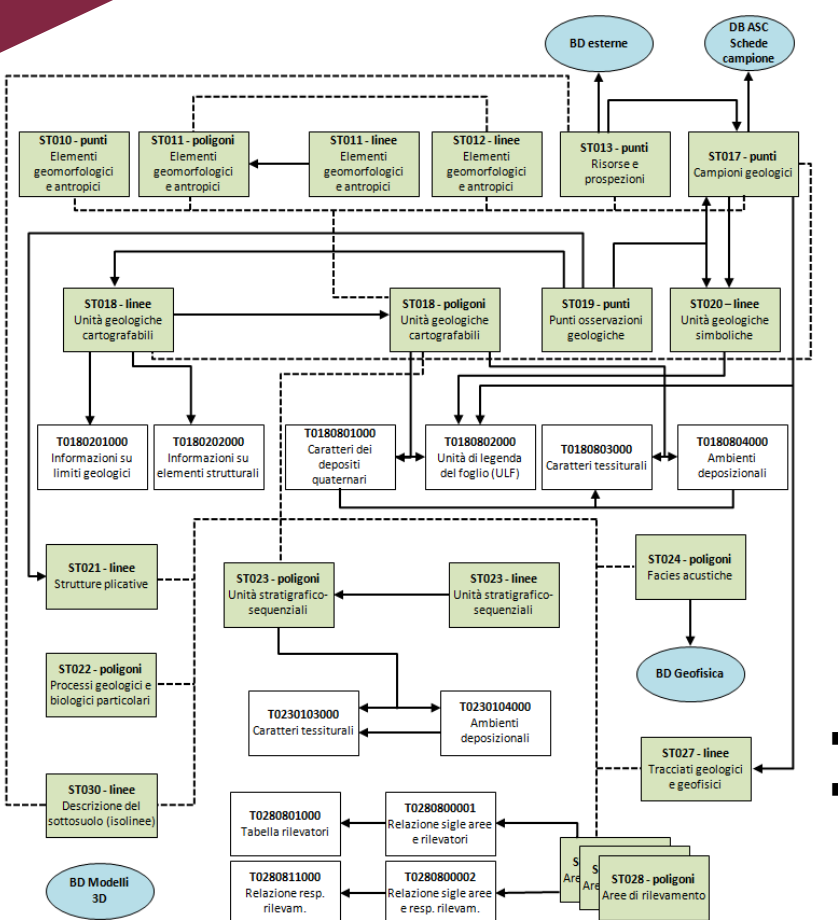

**REALIZZARE UN FOGLIO GEOLOGICO: LINEE GUIDA E BUONE PRATICHE**

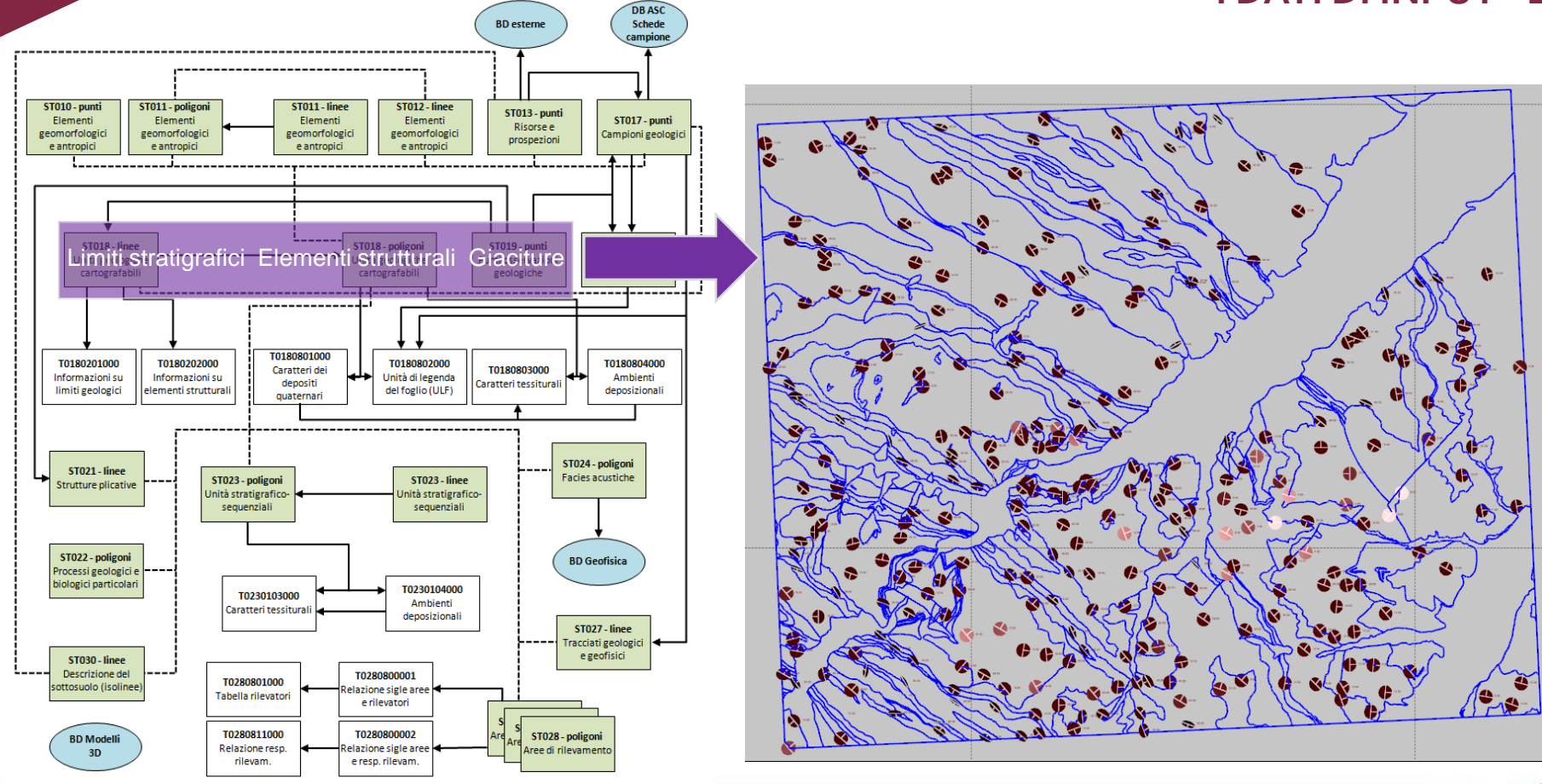

**REALIZZARE UN FOGLIO GEOLOGICO: LINEE GUIDA E BUONE PRATICHE**

**ISPRA** 

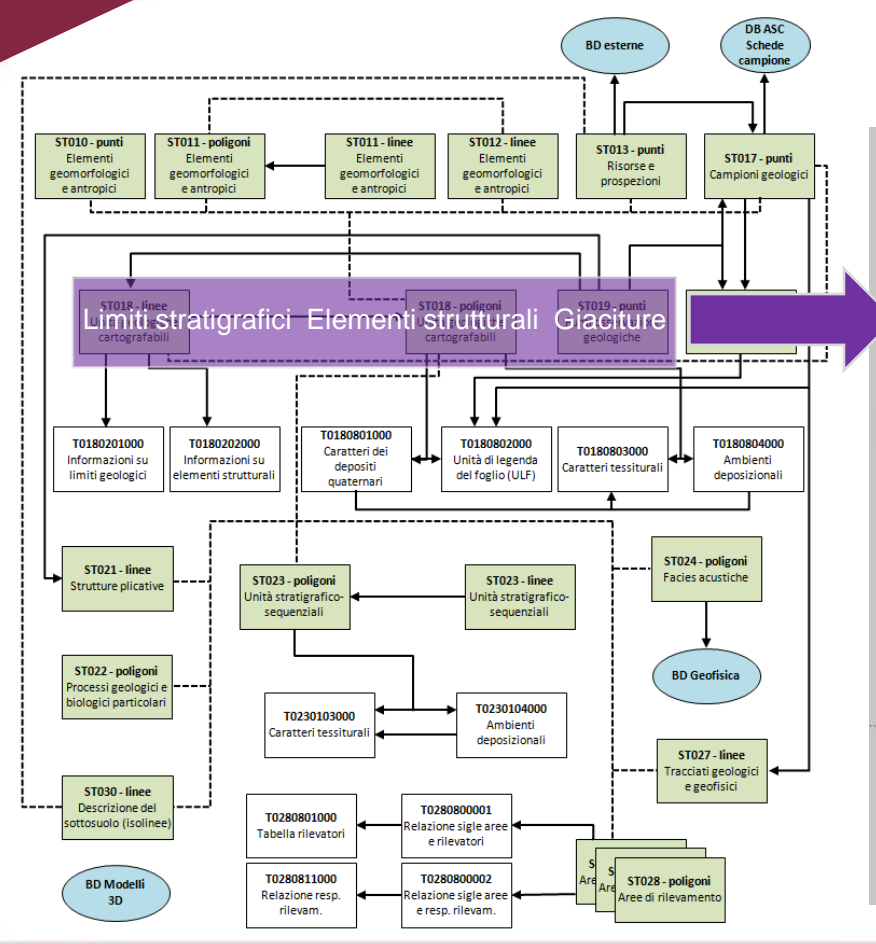

**ISPRA** 

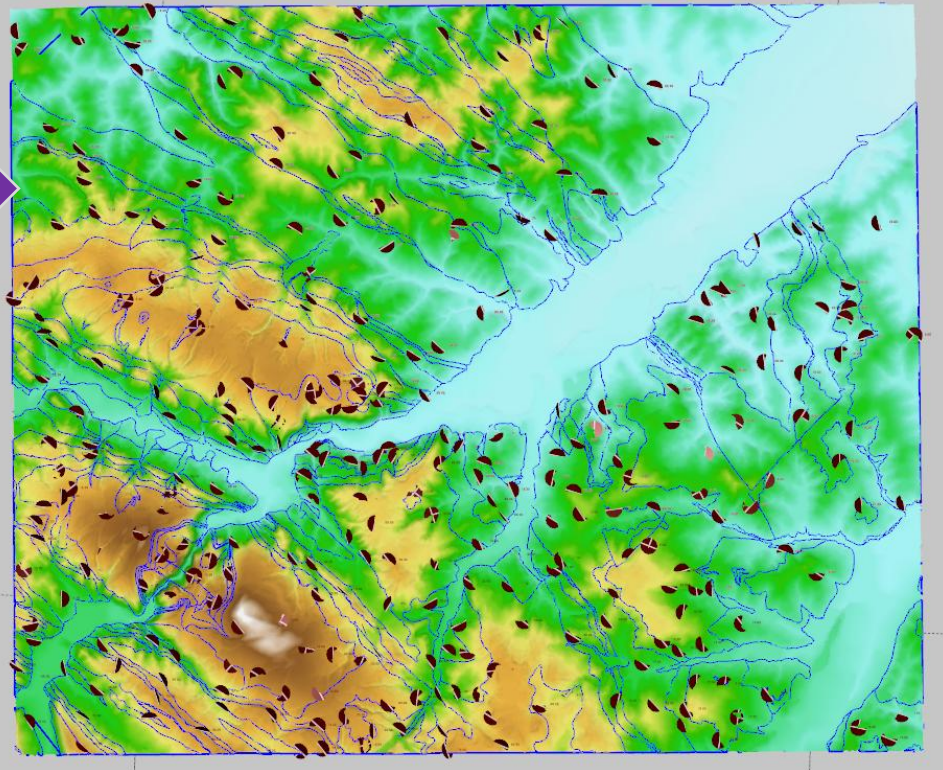

#### **REALIZZARE UN FOGLIO GEOLOGICO: LINEE GUIDA E BUONE PRATICHE**

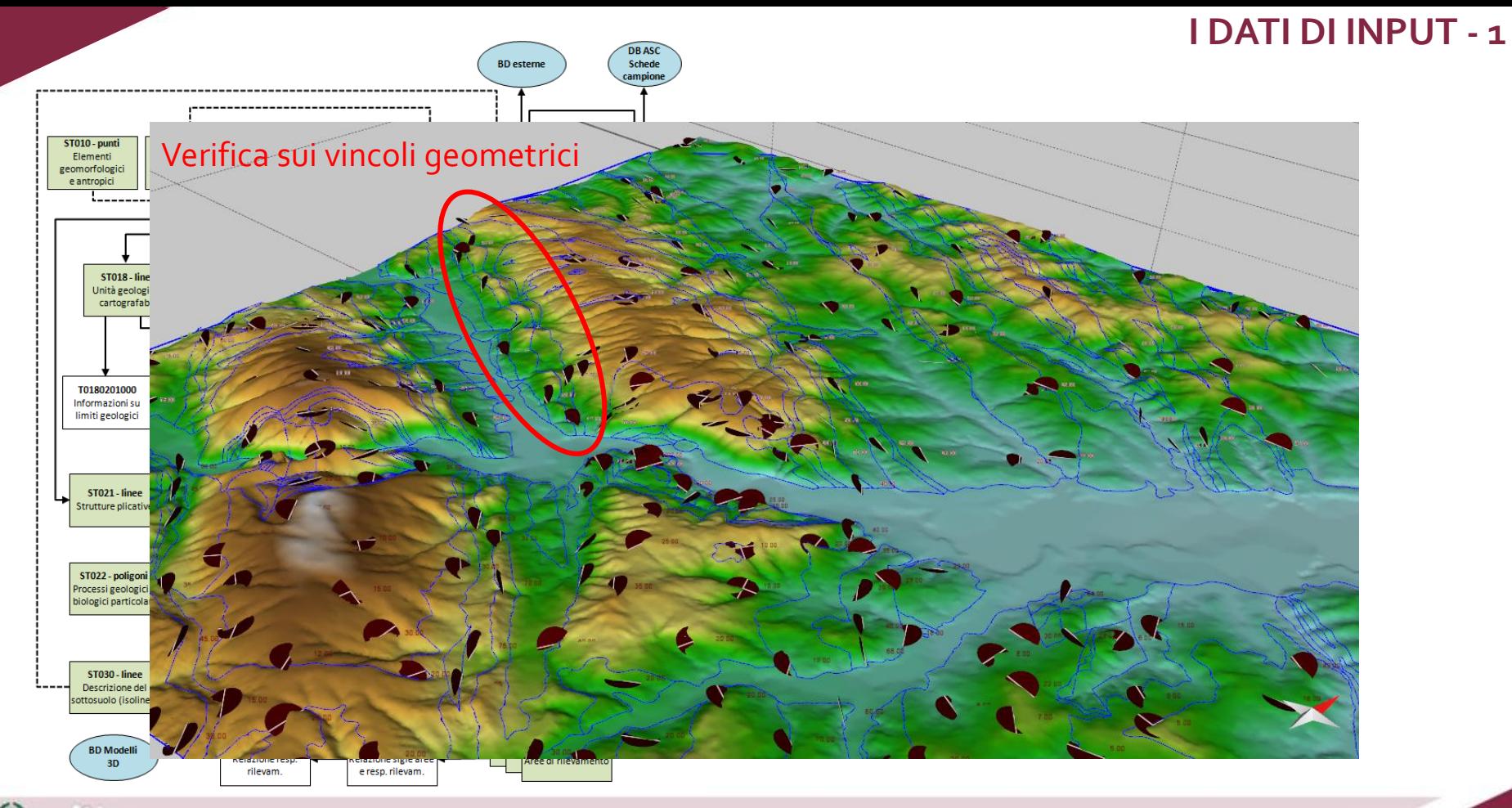

#### **REALIZZARE UN FOGLIO GEOLOGICO: LINEE GUIDA E BUONE PRATICHE**

**ISPRA** 

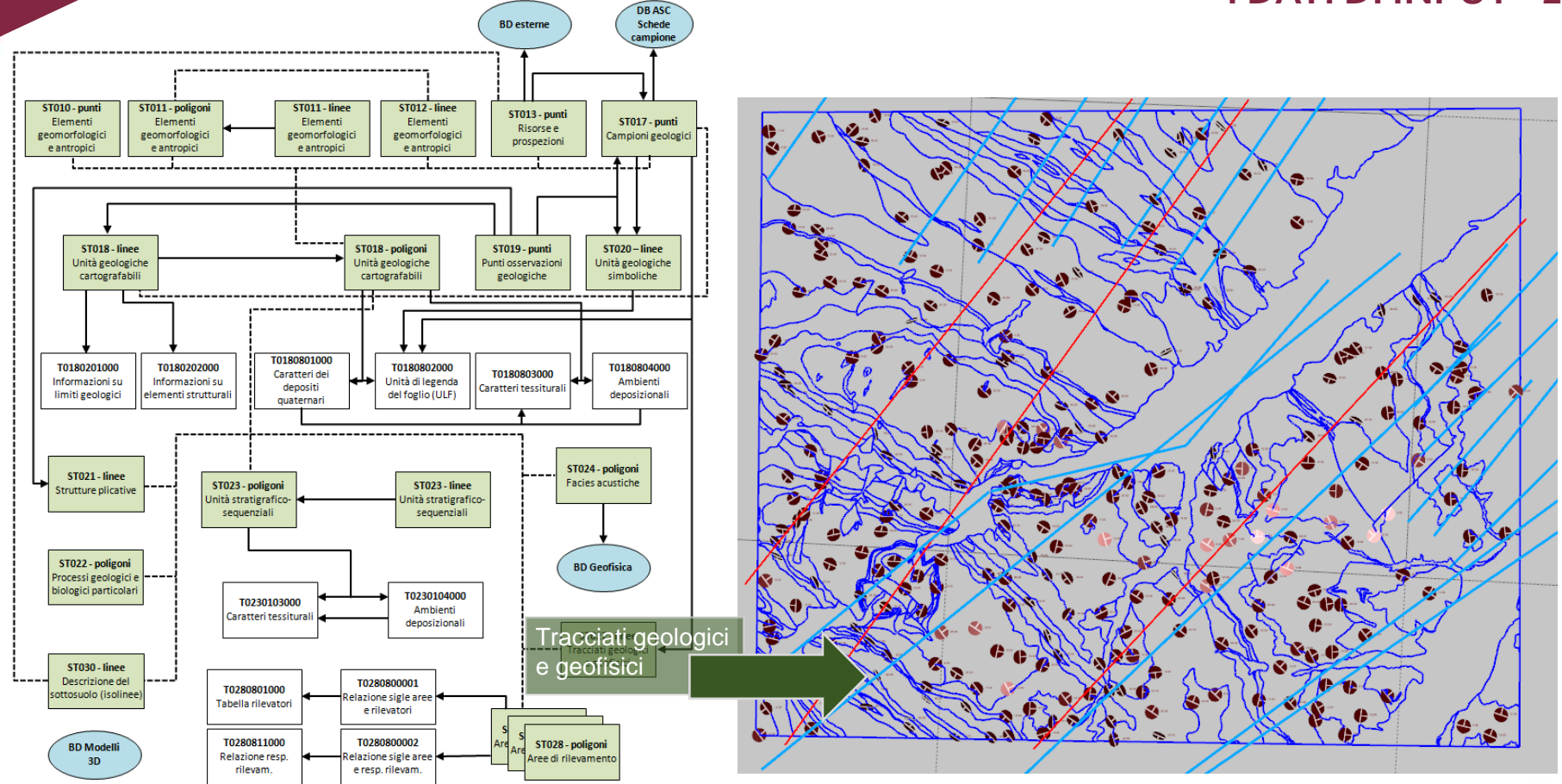

**REALIZZARE UN FOGLIO GEOLOGICO: LINEE GUIDA E BUONE PRATICHE**

**ISPRA** 

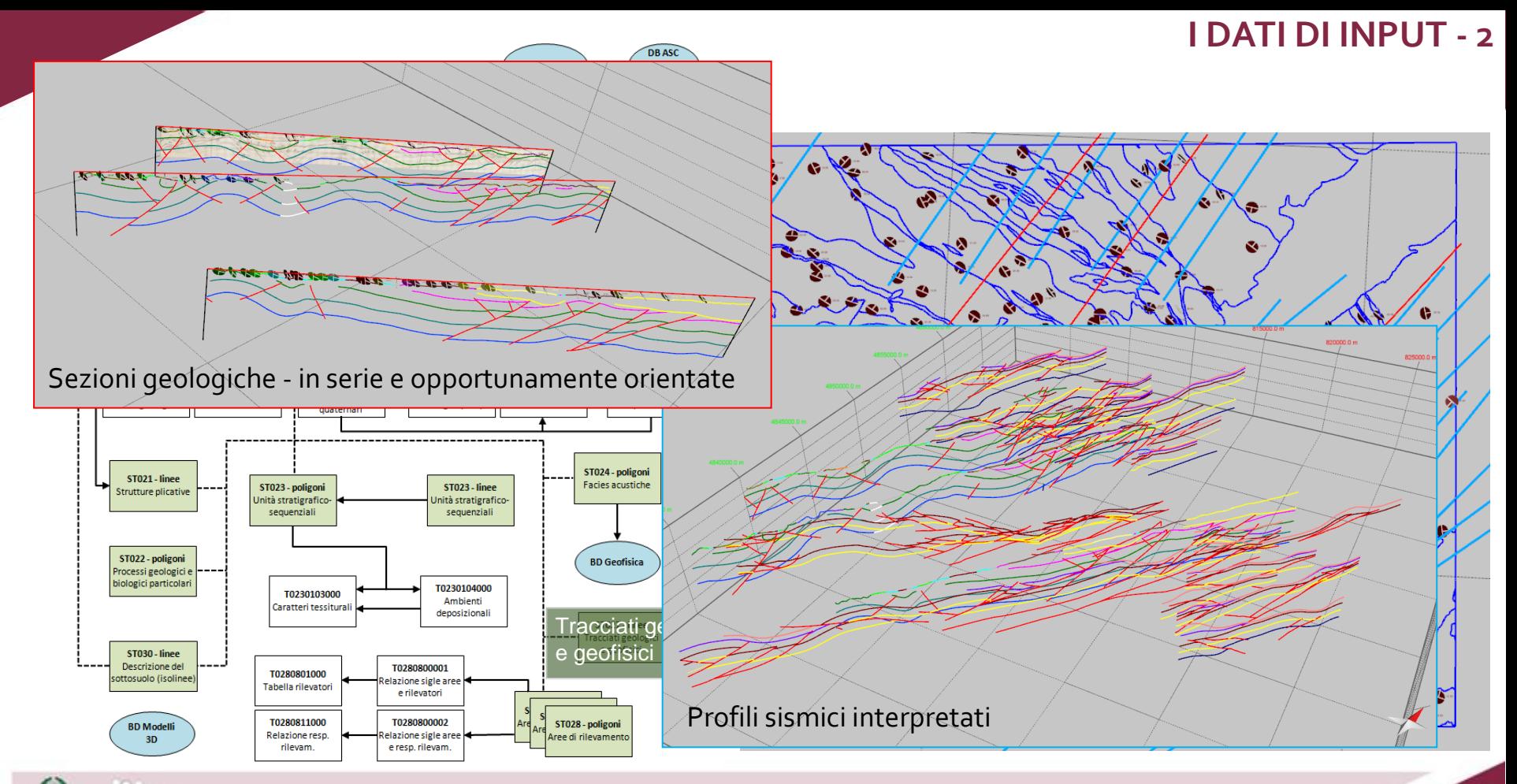

#### **REALIZZARE UN FOGLIO GEOLOGICO: LINEE GUIDA E BUONE PRATICHE**

**ISPRA** 

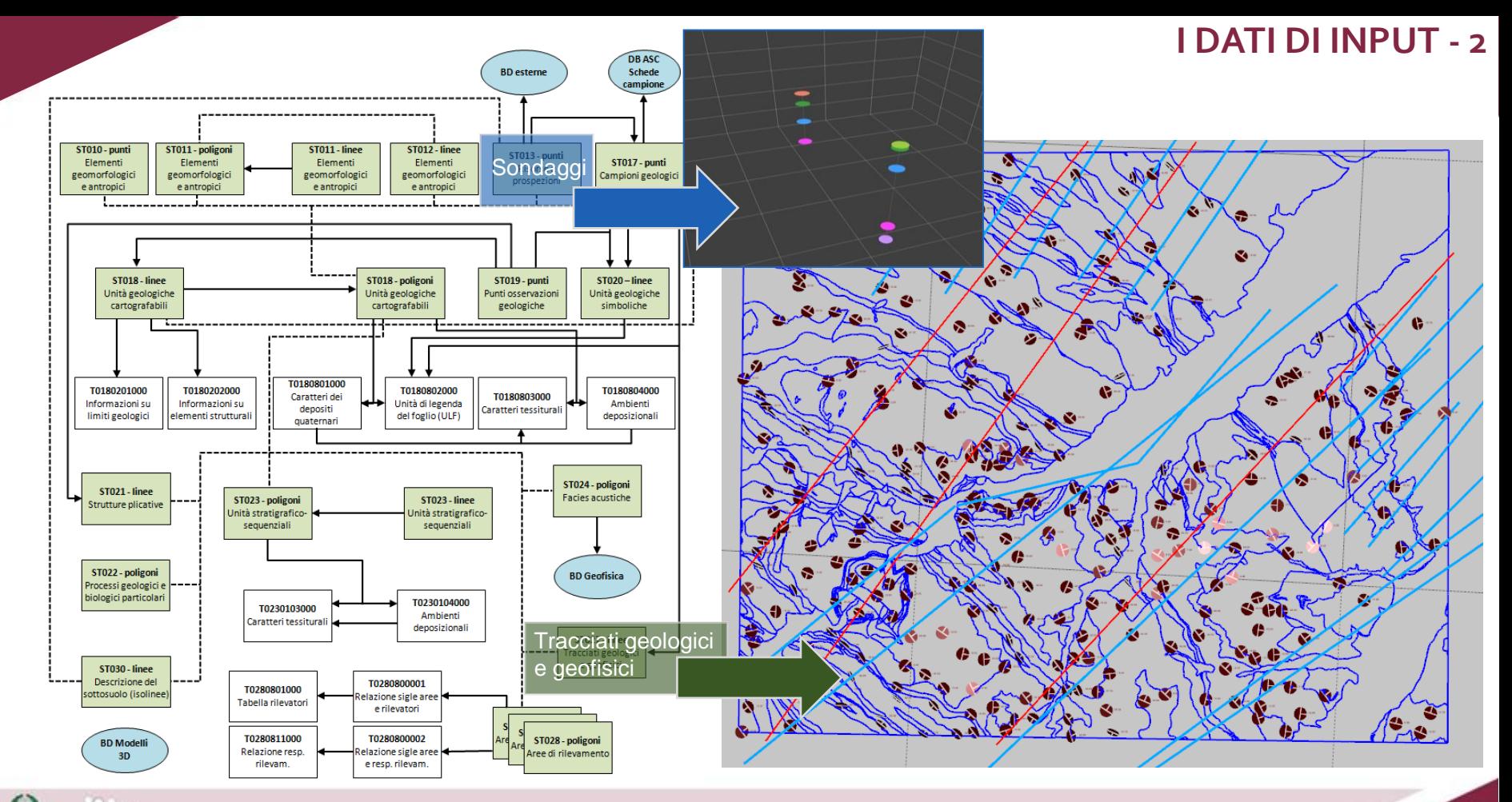

**REALIZZARE UN FOGLIO GEOLOGICO: LINEE GUIDA E BUONE PRATICHE**

**ISPRA** 

### **COSTRUZIONE DEL MODELLO**

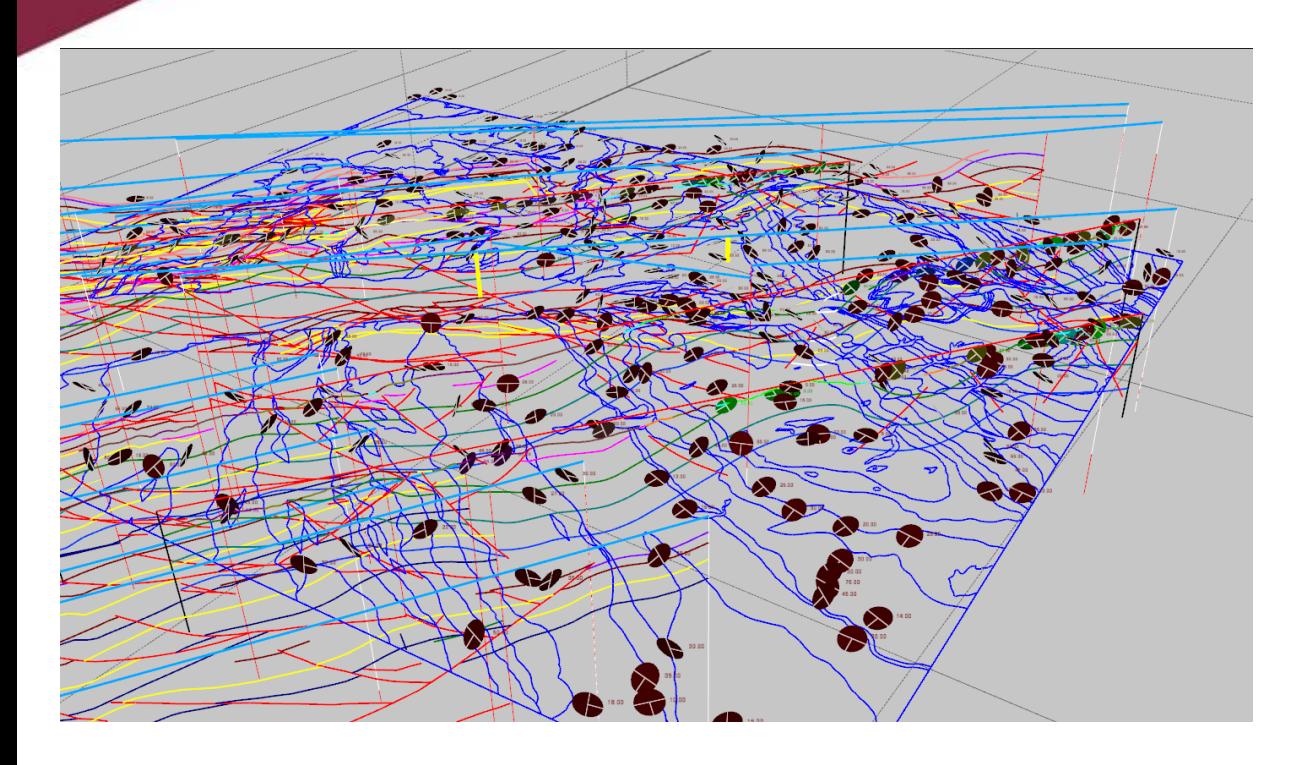

**REALIZZARE UN FOGLIO GEOLOGICO: LINEE GUIDA E BUONE PRATICHE**

**ISPRA** 

### **COSTRUZIONE DEL MODELLO**

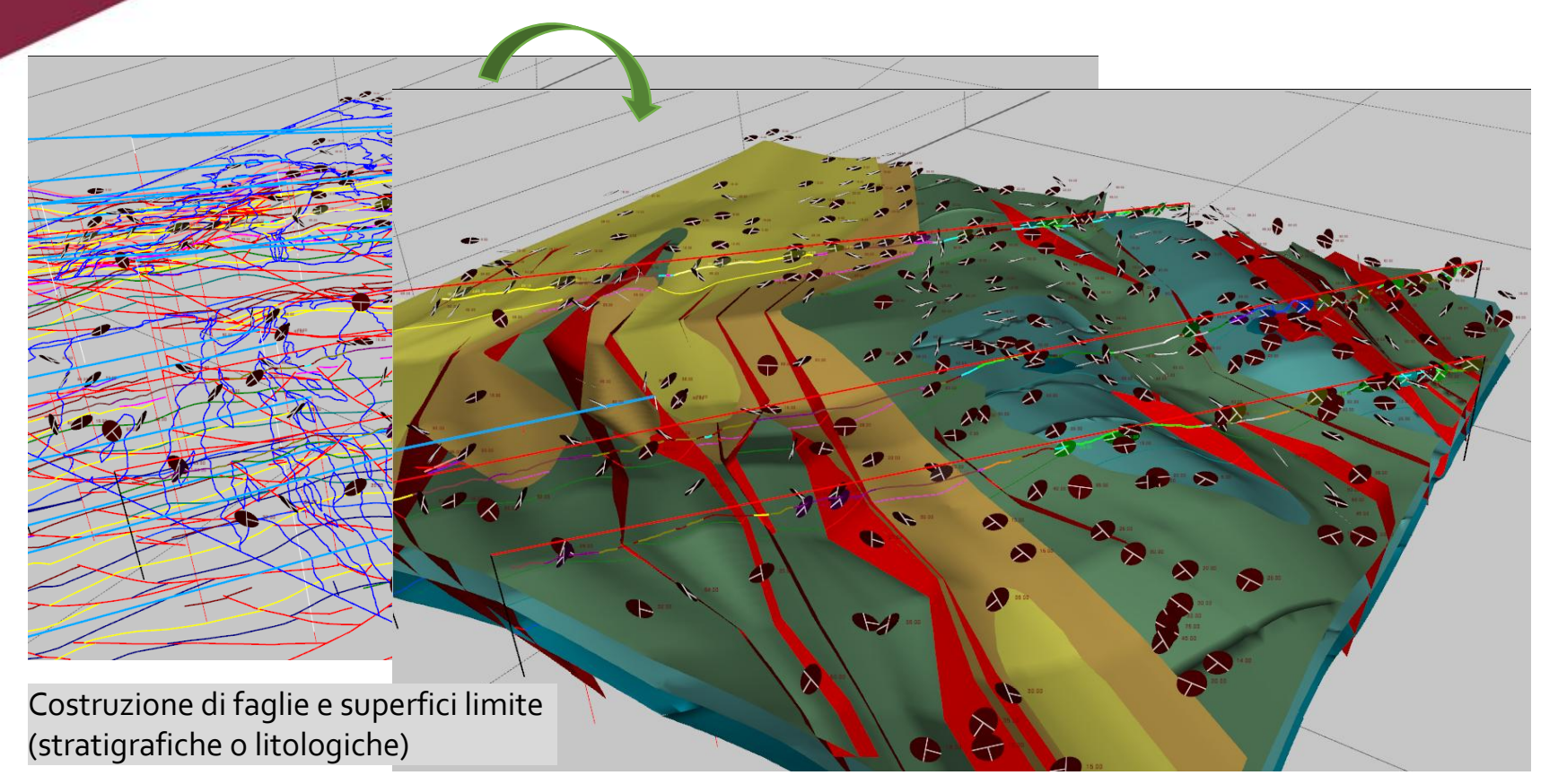

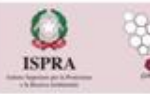

**REALIZZARE UN FOGLIO GEOLOGICO: LINEE GUIDA E BUONE PRATICHE**

## **COSTRUZIONE DEL MODELLO**

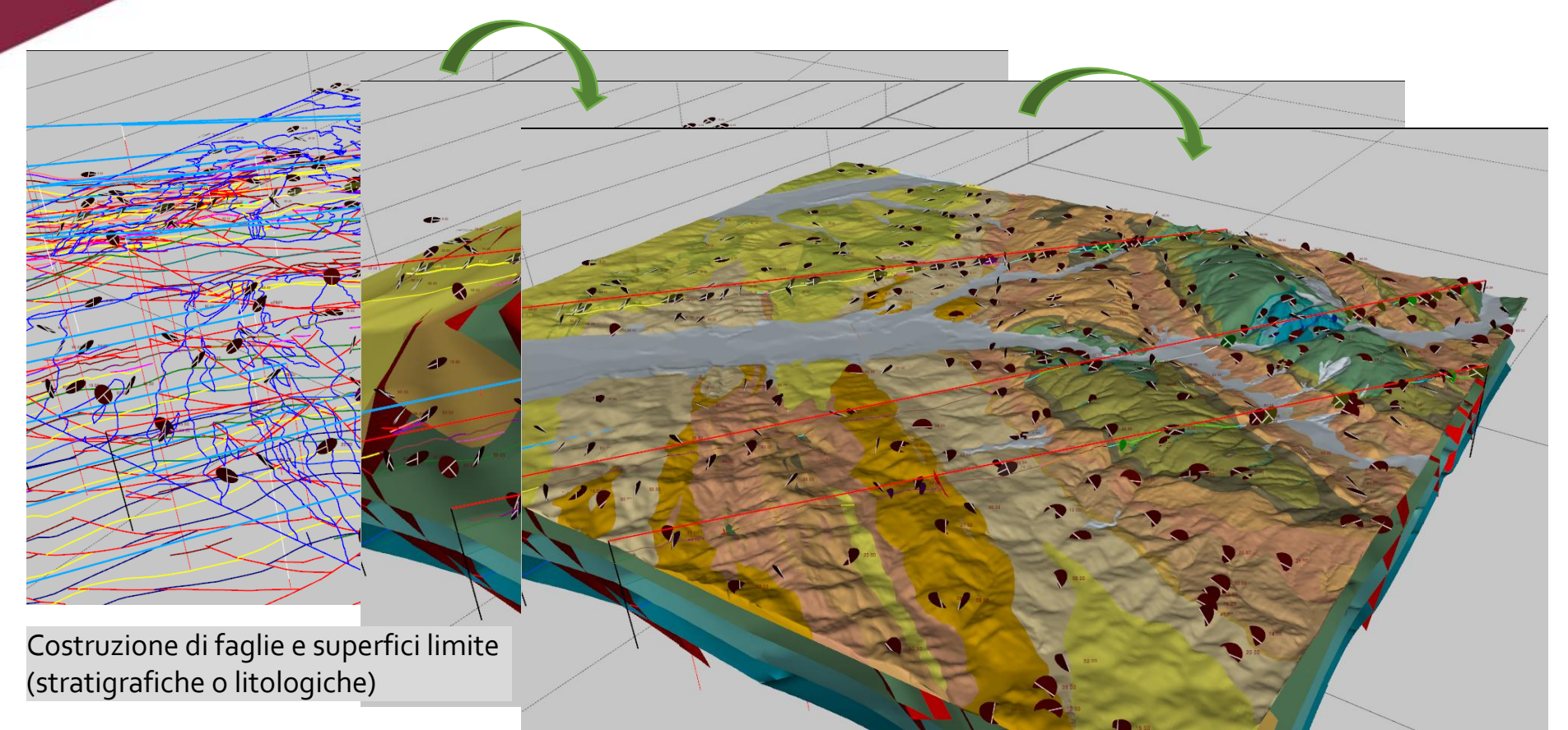

**REALIZZARE UN FOGLIO GEOLOGICO: LINEE GUIDA E BUONE PRATICHE**

ISPR/

## **VERIFICHE DI CONGRUENZA GEOMETRICA**

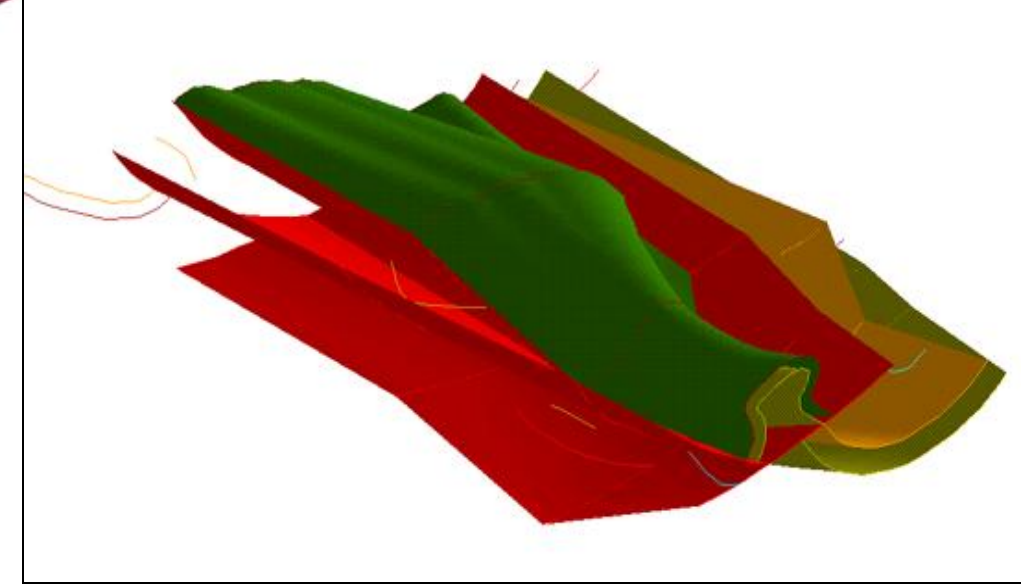

Far procedere la costruzione del modello parallelamente al rilevamento consente di verificare la congruenza geometrica delle strutture e dei limiti cartografati, identificare aree in cui è necessario tornare, modificare

Tetto Scaglia cinerea limite Scaglia cinerea-Bisciaro

ipotesi

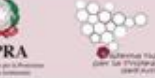

**REALIZZARE UN FOGLIO GEOLOGICO: LINEE GUIDA E BUONE PRATICHE**

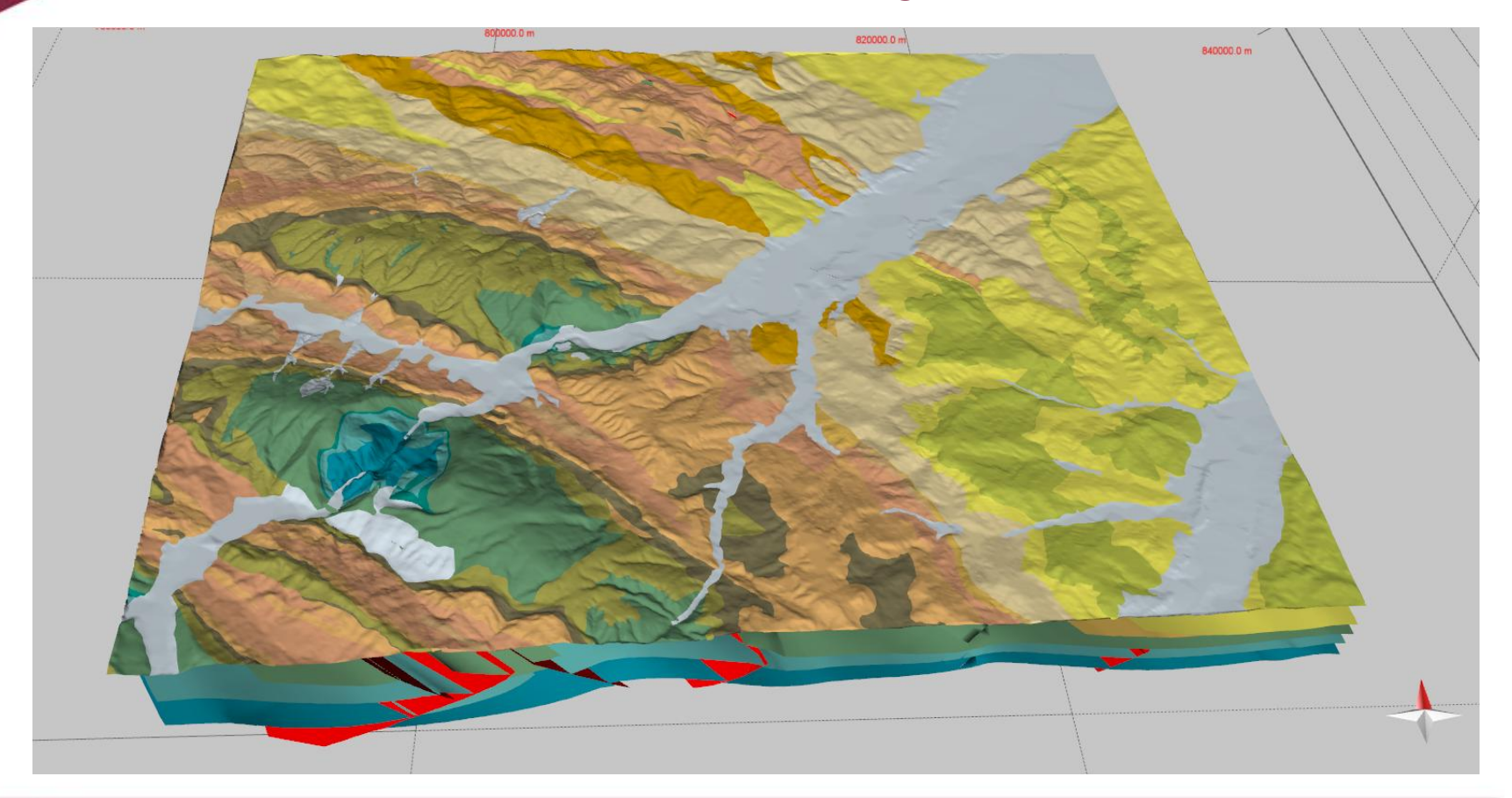

**REALIZZARE UN FOGLIO GEOLOGICO: LINEE GUIDA E BUONE PRATICHE**

**ISPRA** 

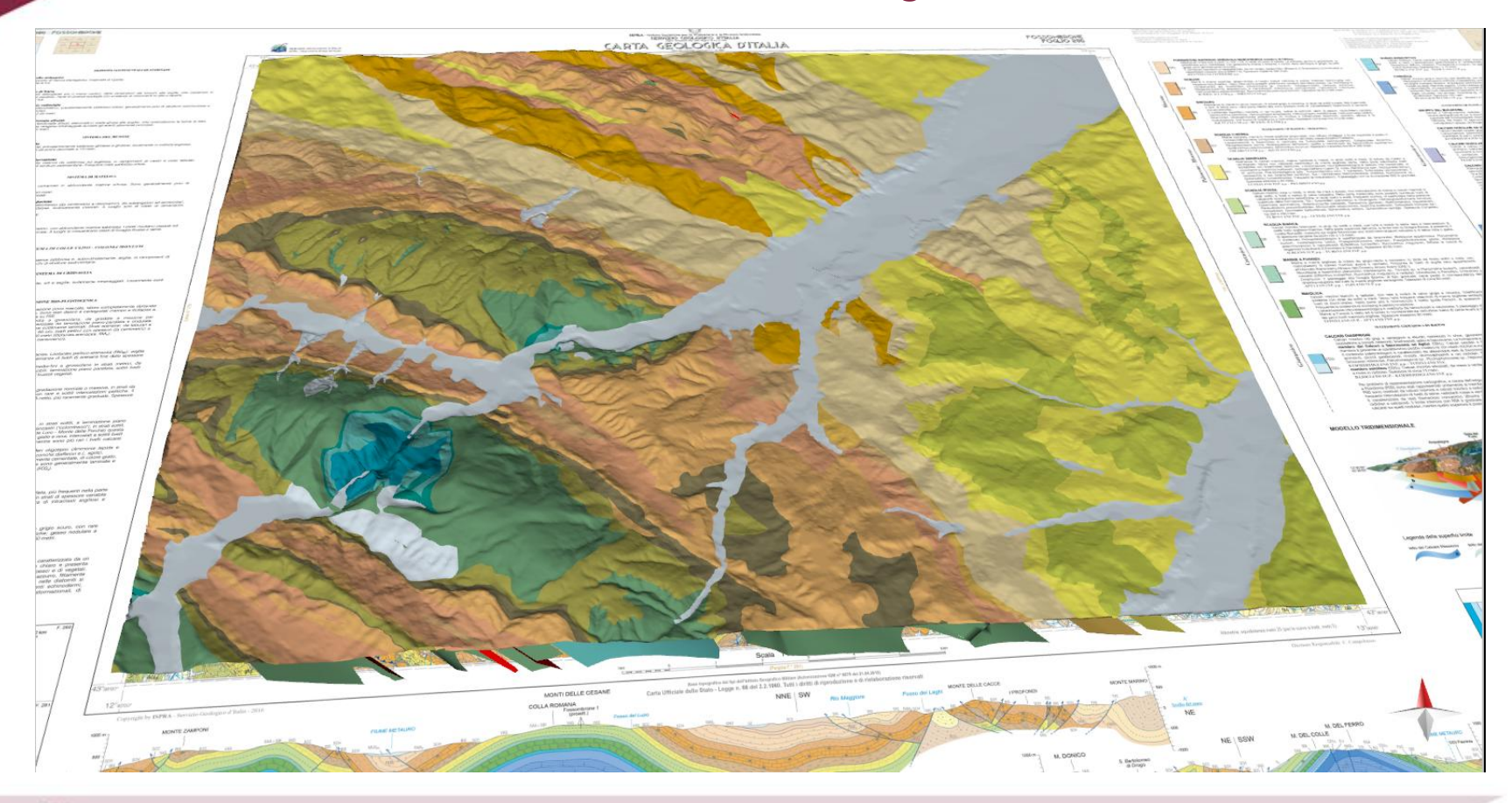

#### **REALIZZARE UN FOGLIO GEOLOGICO: LINEE GUIDA E BUONE PRATICHE**

**ISPRA** 

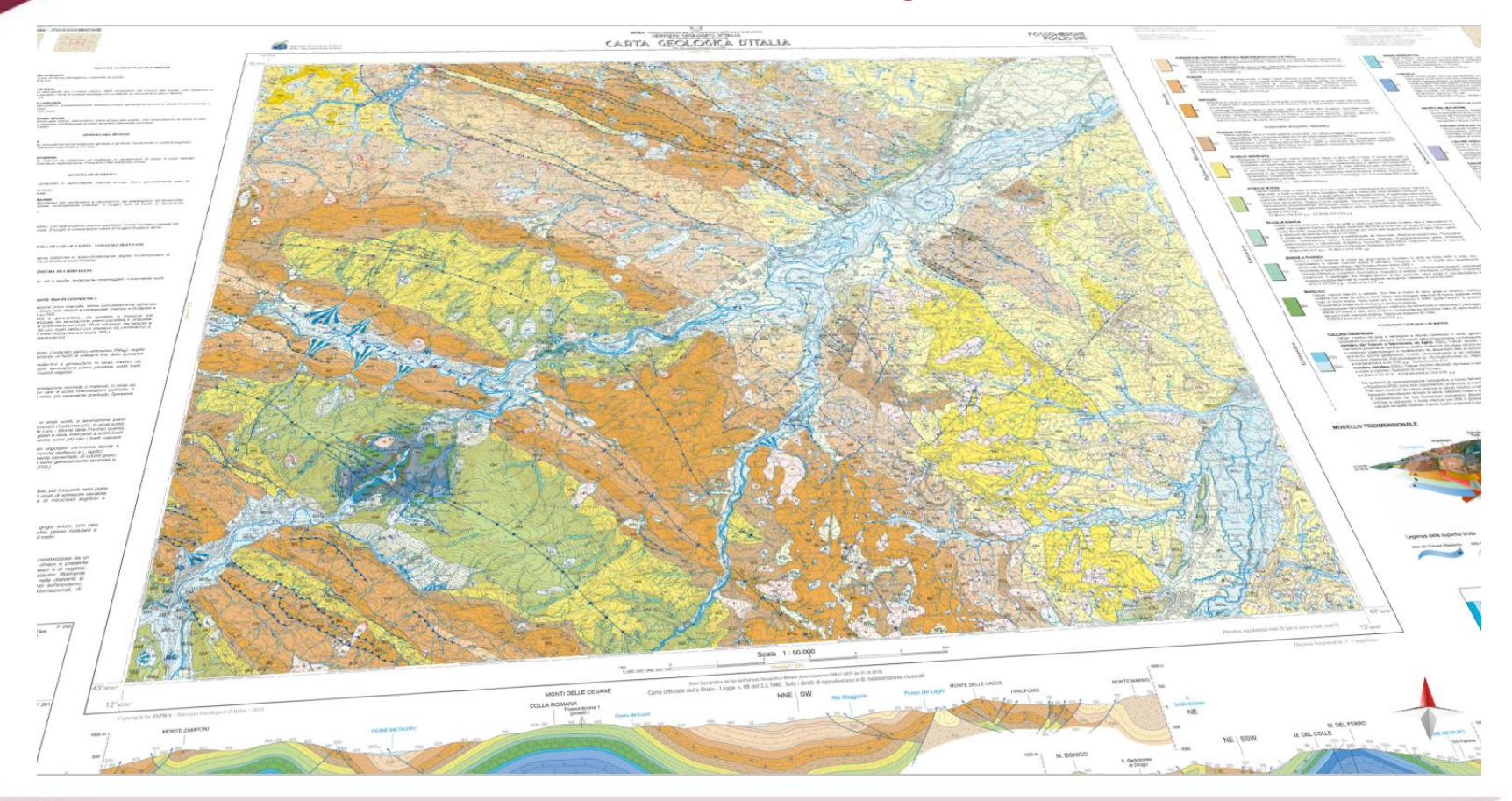

#### **REALIZZARE UN FOGLIO GEOLOGICO: LINEE GUIDA E BUONE PRATICHE**

**ISPRA** 

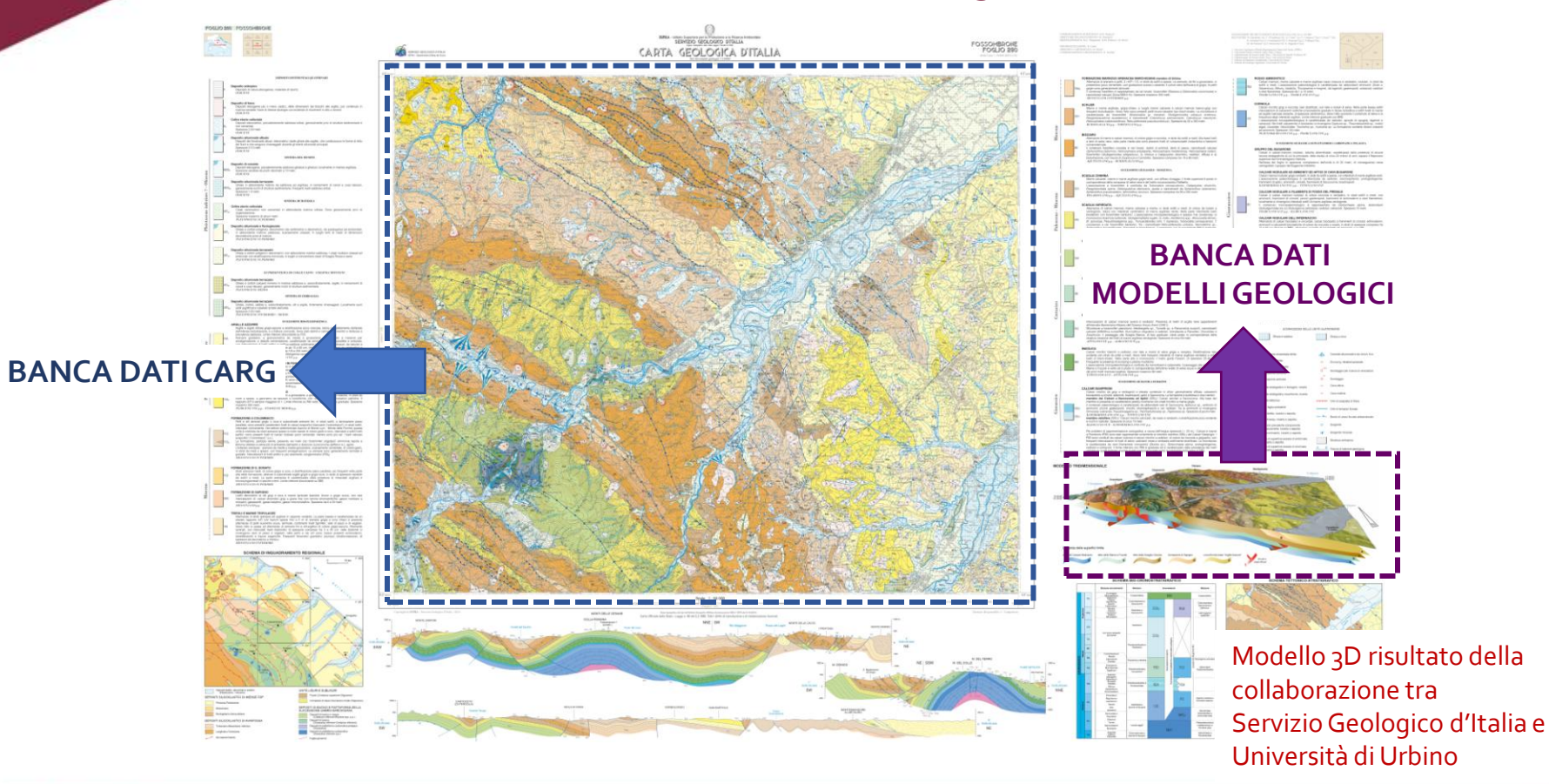

**REALIZZARE UN FOGLIO GEOLOGICO: LINEE GUIDA E BUONE PRATICHE**

**ISPRA** 

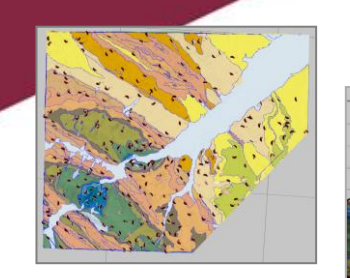

## **LE POTENZIALITÀ DI INTERROGAZIONE E ANALISI**

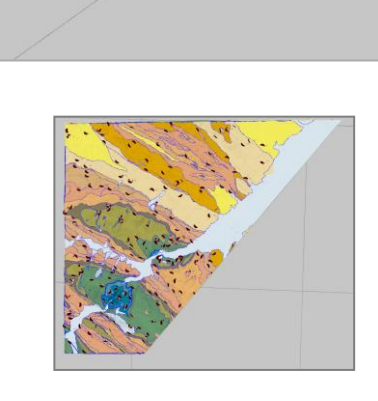

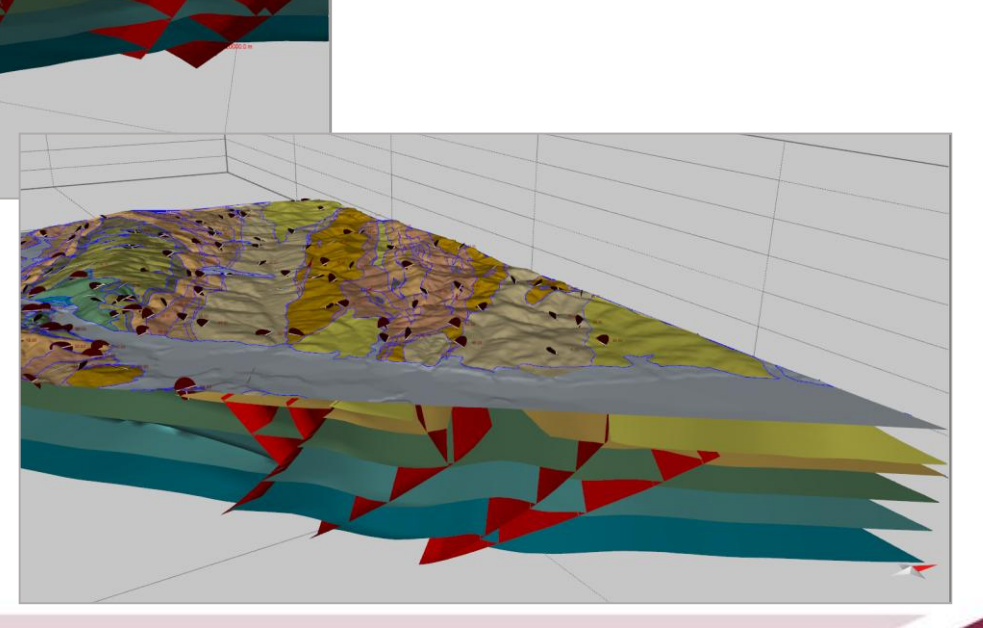

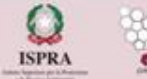

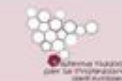

**REALIZZARE UN FOGLIO GEOLOGICO: LINEE GUIDA E BUONE PRATICHE**

## **COSTRUIRE UN MODELLO GEOLOGICO 3D IN AREE DI PIANURA**

Utilizzo prevalente di dati di sottosuolo (sismica e pozzi)

Integrare dati di superficie (!) con dati di sottosuolo

Reperimento dati da banche dati regionali e nazionali Reperimento dati presso soggetti privati

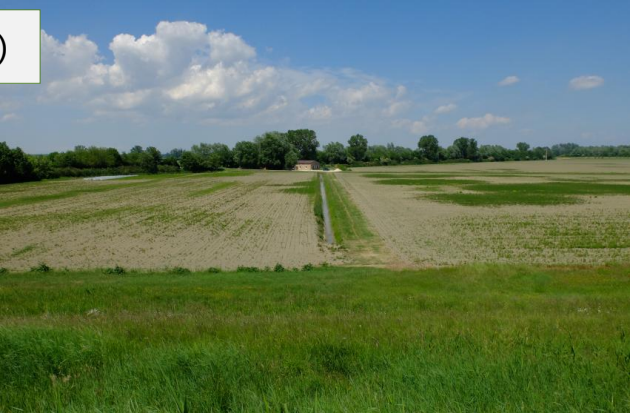

Per il progetto CARG, il Servizio Geologico d'Italia ha raggiunto un accordo con ENI per accedere i dati di sottosuolo delle aree dei fogli

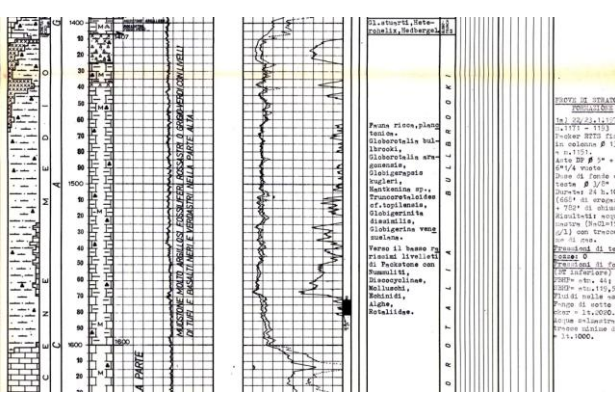

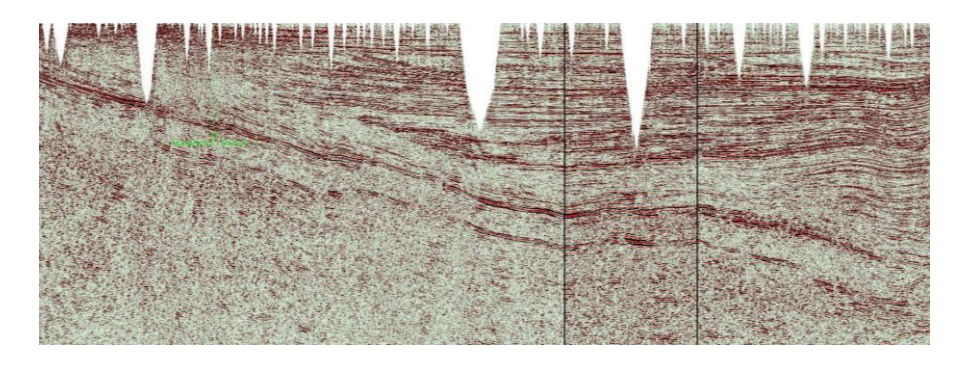

**REALIZZARE UN FOGLIO GEOLOGICO: LINEE GUIDA E BUONE PRATICHE**

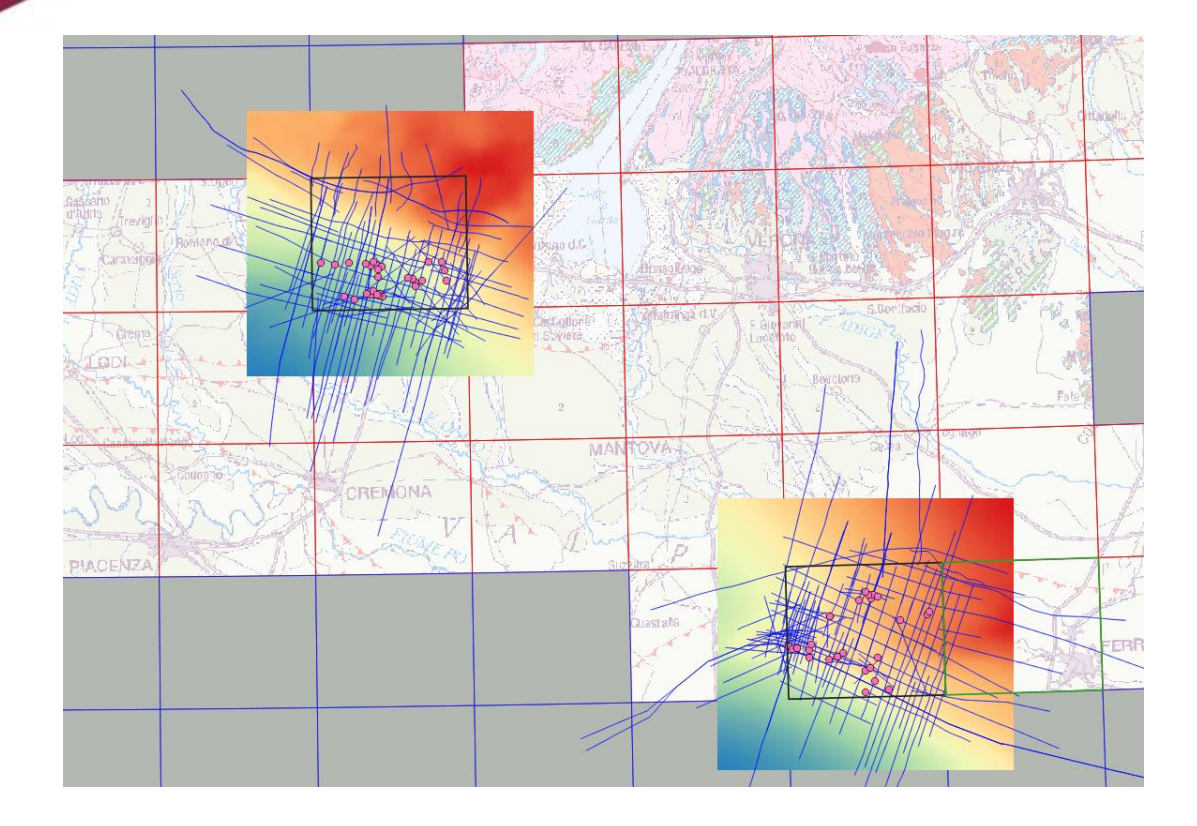

## **Dati di superficie**

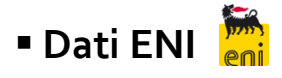

Linee sismiche Dati di pozzo  $\circ$ Tabelle Tempi/Profondità Dati gravimetrici

**REALIZZARE UN FOGLIO GEOLOGICO: LINEE GUIDA E BUONE PRATICHE**

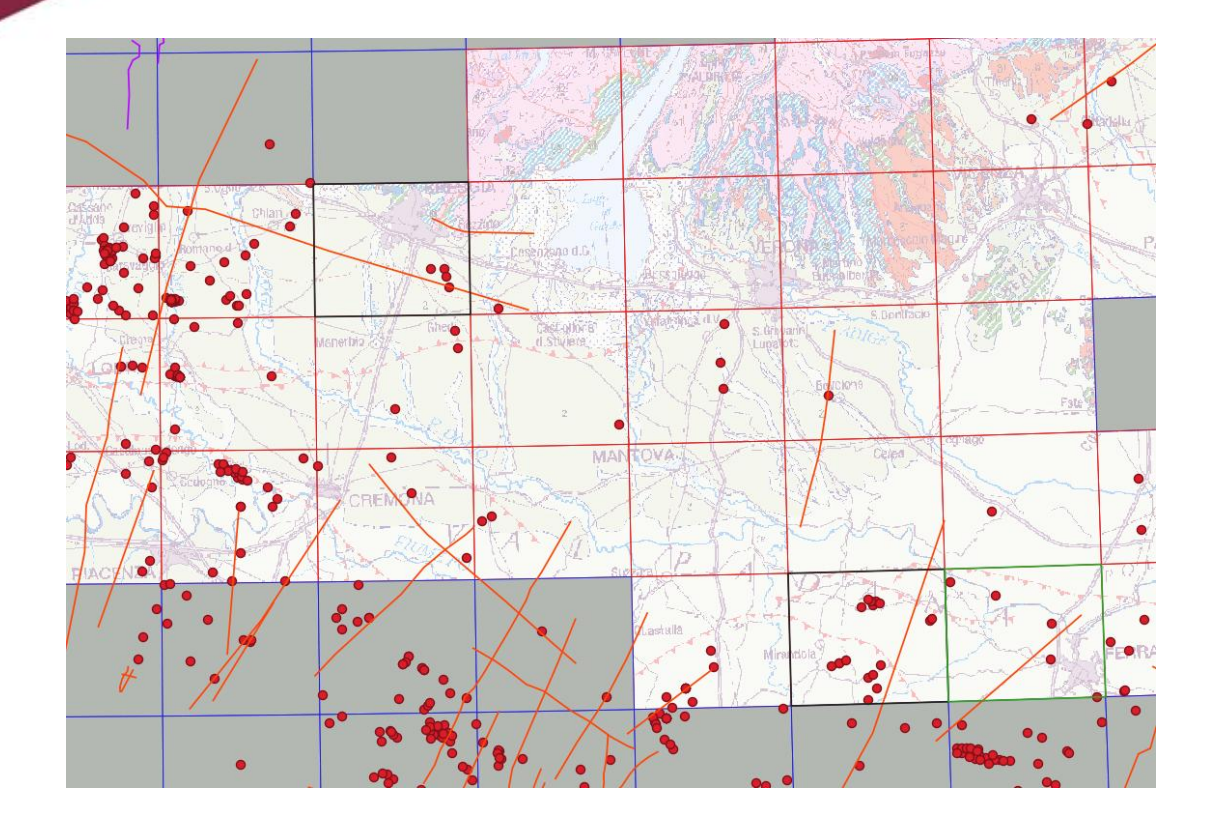

## **Dati di superficie**

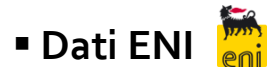

Linee sismiche Dati di pozzo  $\circ$ Tabelle Tempi/Profondità Dati gravimetrici

 **Banche dati pubbliche** Prove geognostiche Sondaggi L. 464/84 Sondaggi profondi  $\bullet$ Sismica CROP e Videpi

**REALIZZARE UN FOGLIO GEOLOGICO: LINEE GUIDA E BUONE PRATICHE**

**90° Congresso della Società Geologica Italiana "Geology without Borders"**

…….

## **IL FLUSSO DI LAVORO**

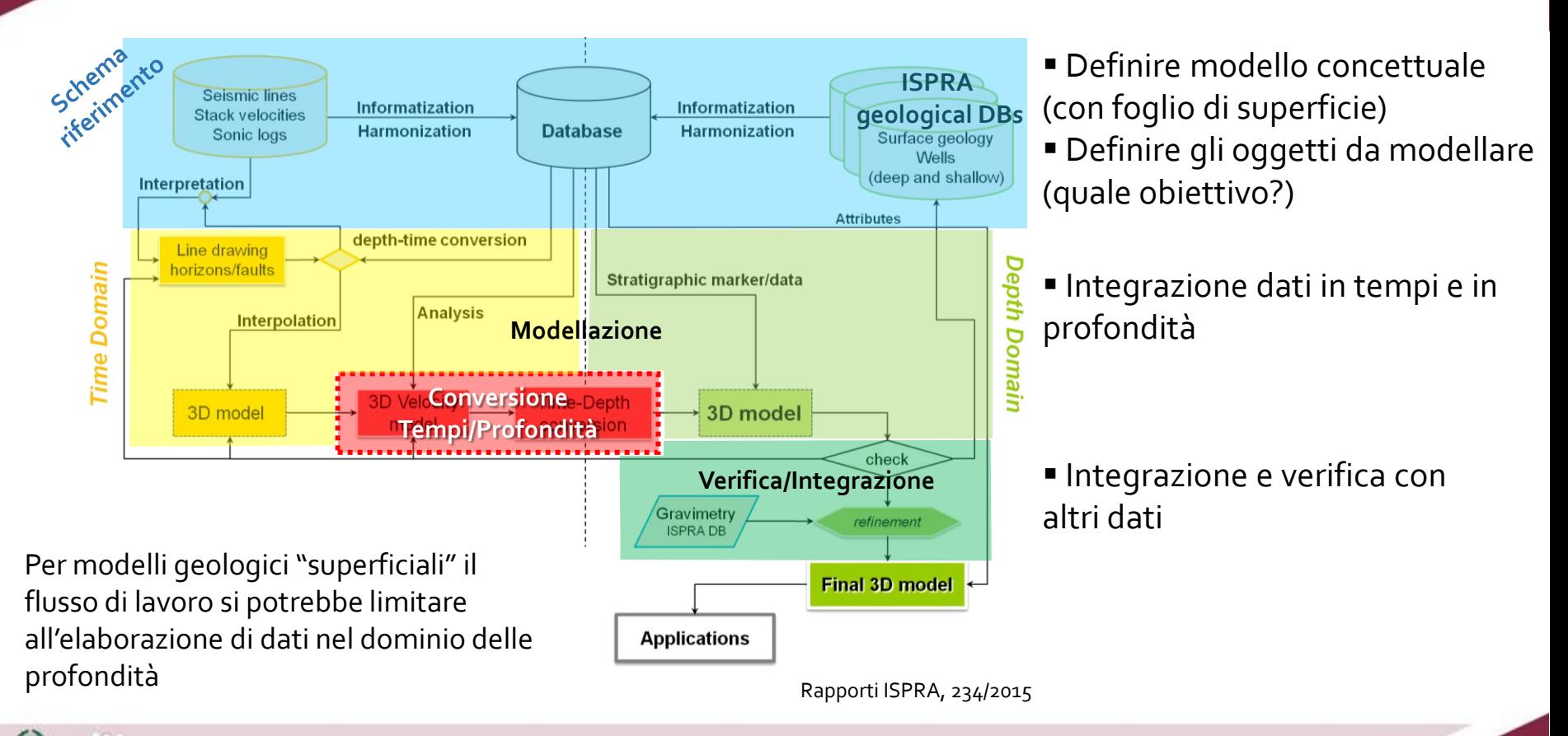

**REALIZZARE UN FOGLIO GEOLOGICO: LINEE GUIDA E BUONE PRATICHE**

**ISPRA** 

### **L'INTERPRETAZIONE DEI DATI**

Modello concettuale guida l'interpretazione dei dati

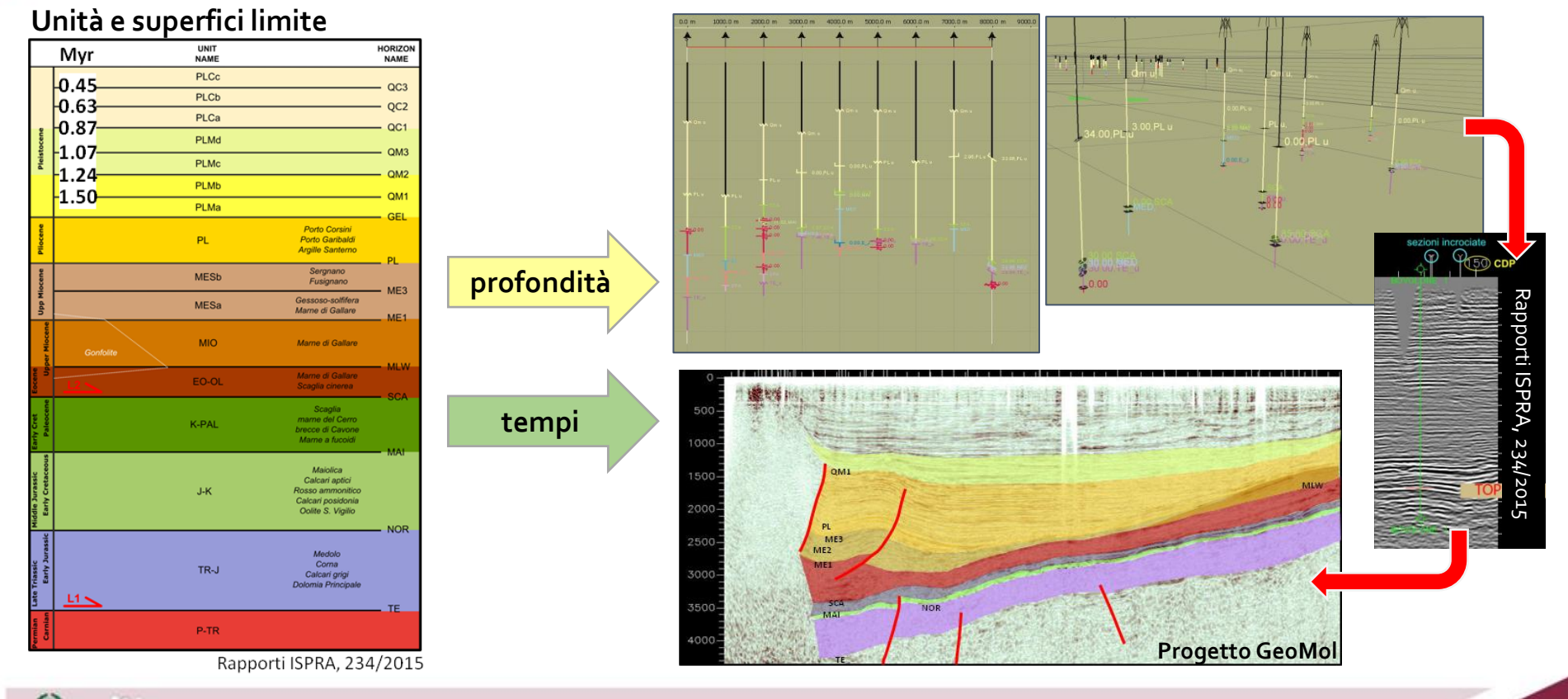

#### **REALIZZARE UN FOGLIO GEOLOGICO: LINEE GUIDA E BUONE PRATICHE**

**ISPRA** 

### **LA COSTRUZIONE DEL MODELLO IN TEMPI**

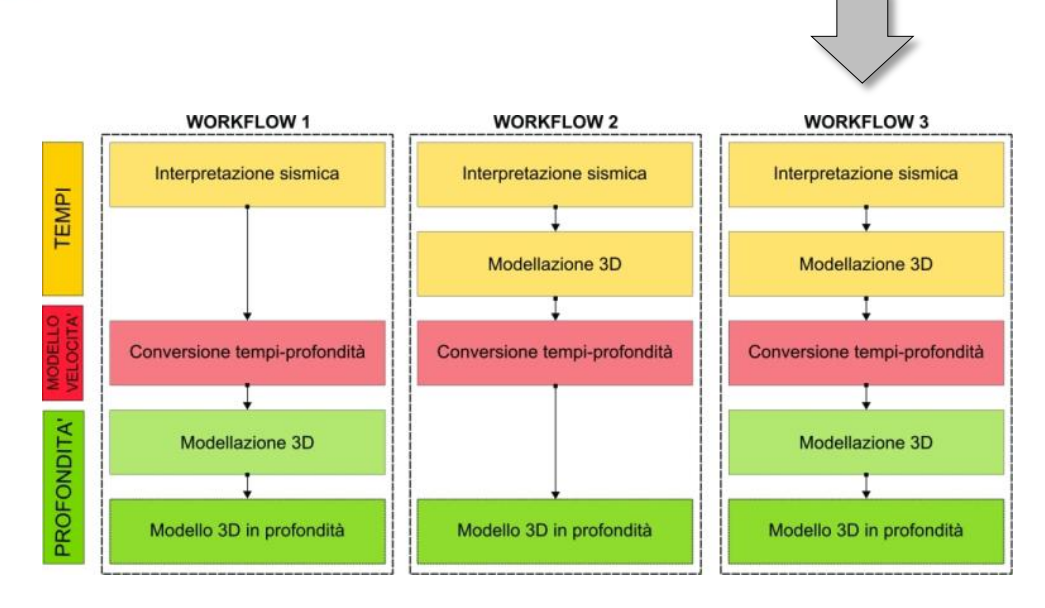

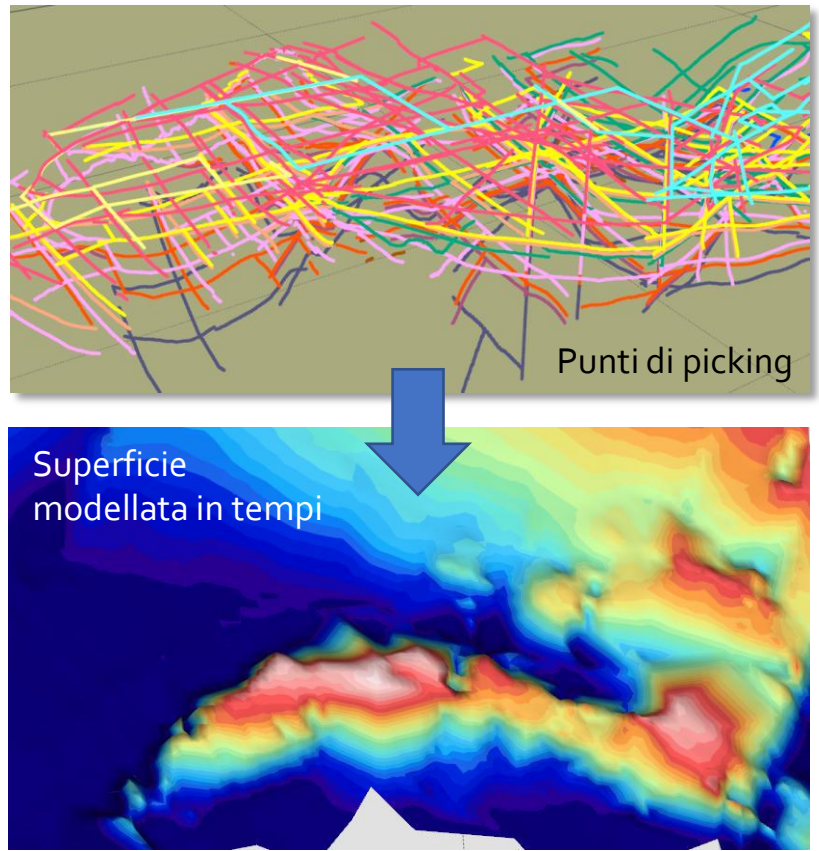

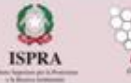

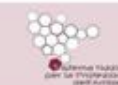

**REALIZZARE UN FOGLIO GEOLOGICO: LINEE GUIDA E BUONE PRATICHE**

## **IL MODELLO DI VELOCITÀ**

L'integrazione dei dati in Tempi con i dati in Profondità richiede la conversione Tempi/Profondità

Occorre definire un modello di velocità in funzione di:

- assetto geologico
- estensione dell'area da modellare
- finalità del modello
- disponibilità dei dati

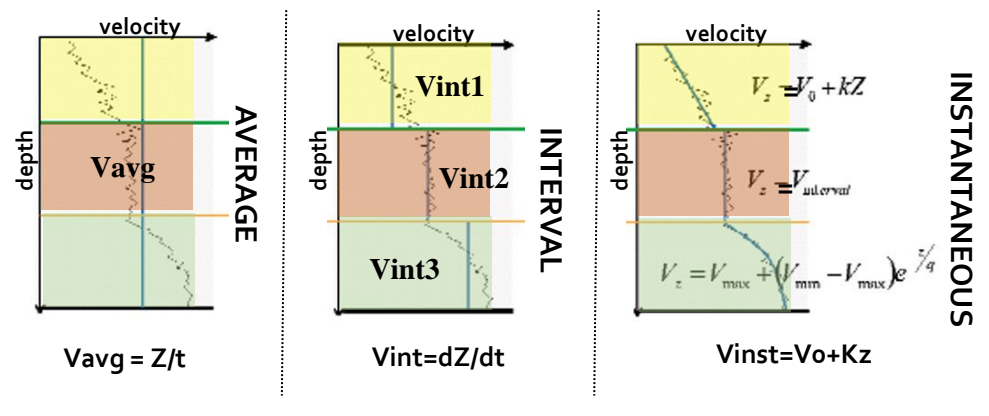

Etris et al. 2002

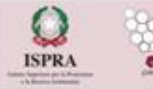

## **L'ANALISI DEI DATI DI VELOCITÀ**

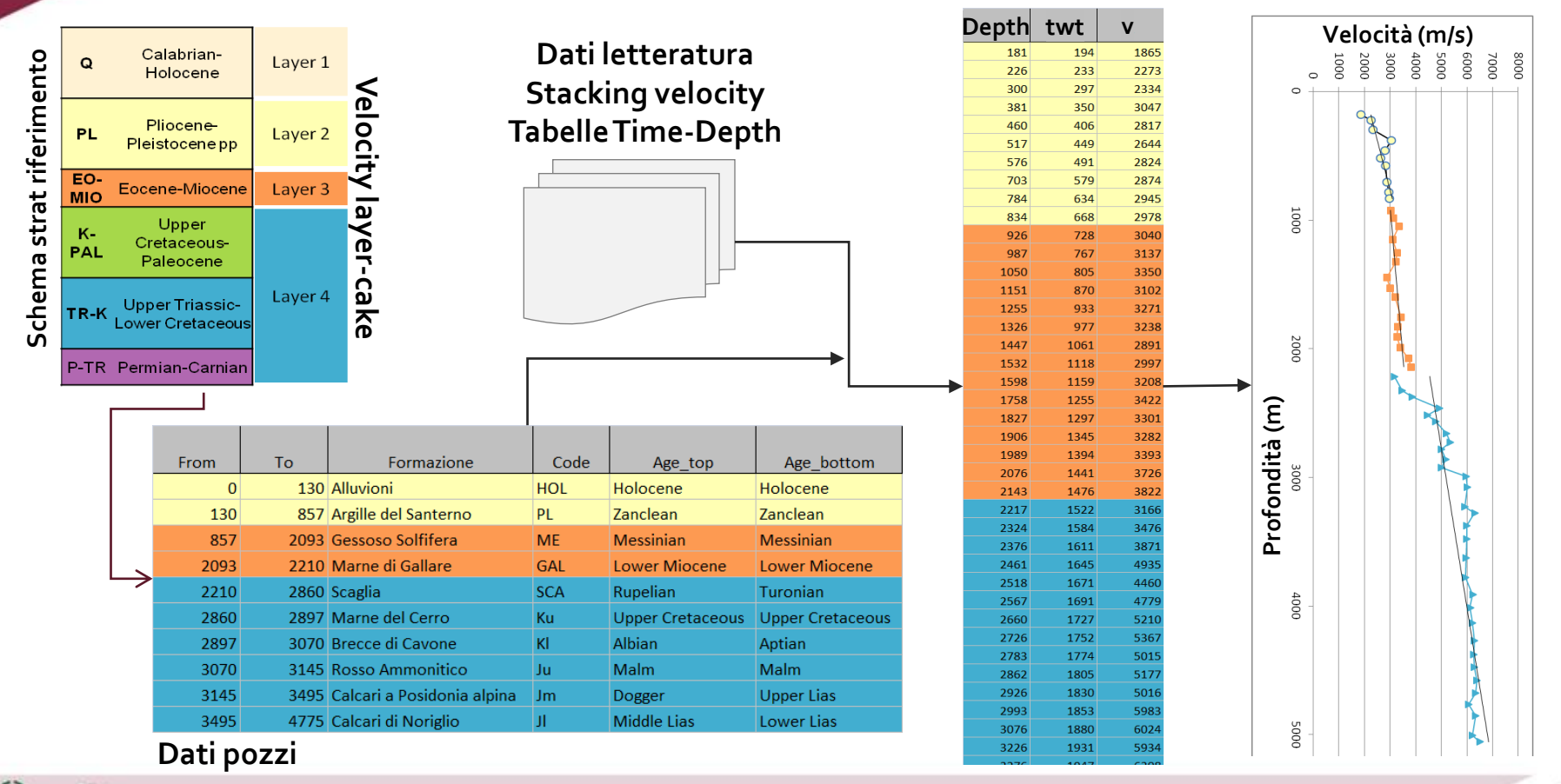

**REALIZZARE UN FOGLIO GEOLOGICO: LINEE GUIDA E BUONE PRATICHE**

**ISPRA** 

## **LA CONVERSIONE TEMPI-PROFONDITÀ E LA MODELLAZIONE IN RPFONDITÀ**

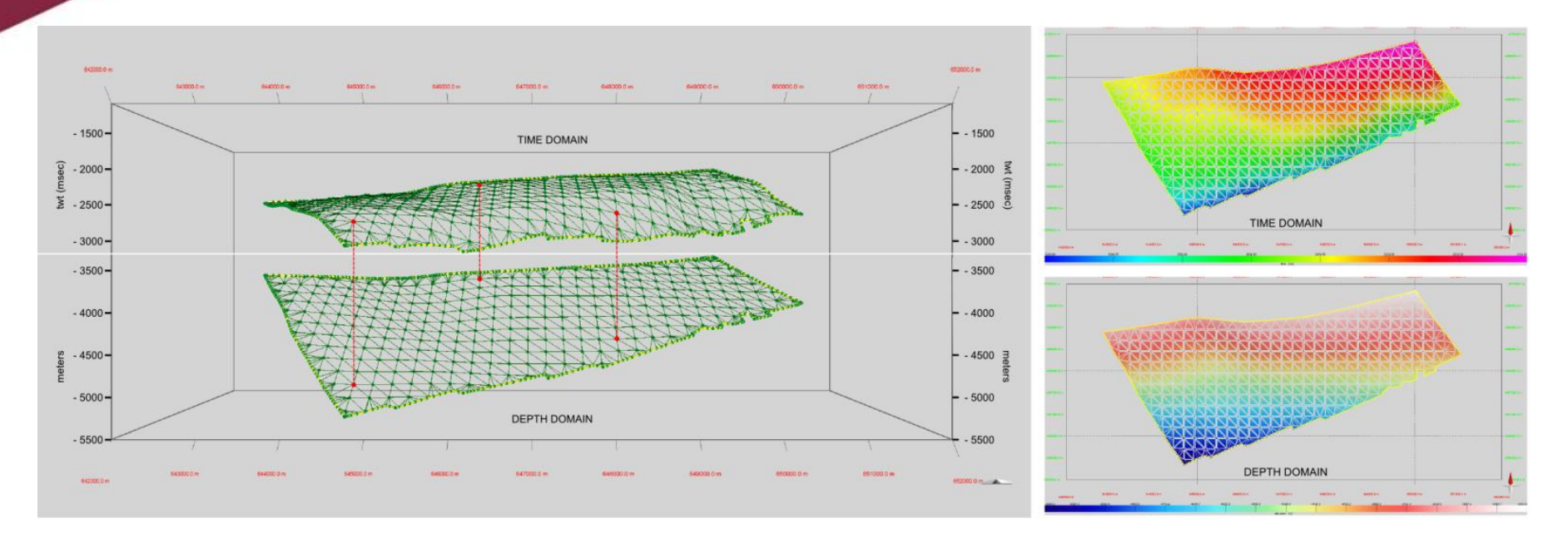

Raffinamento sulla base di vincoli non usati nella conversione (marker di pozzo) Raffinamento sulla base di anomalie geometriche nelle superfici Raffinamento sulla base del confronto con dati indipendenti

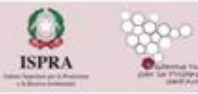

**REALIZZARE UN FOGLIO GEOLOGICO: LINEE GUIDA E BUONE PRATICHE**

**90° Congresso della Società Geologica Italiana "Geology without Borders"**

**MODELLO 3D FINALE**

## **LA CONVERSIONE TEMPI-PROFONDITÀ E LA MODELLAZIONE IN RPFONDITÀ**

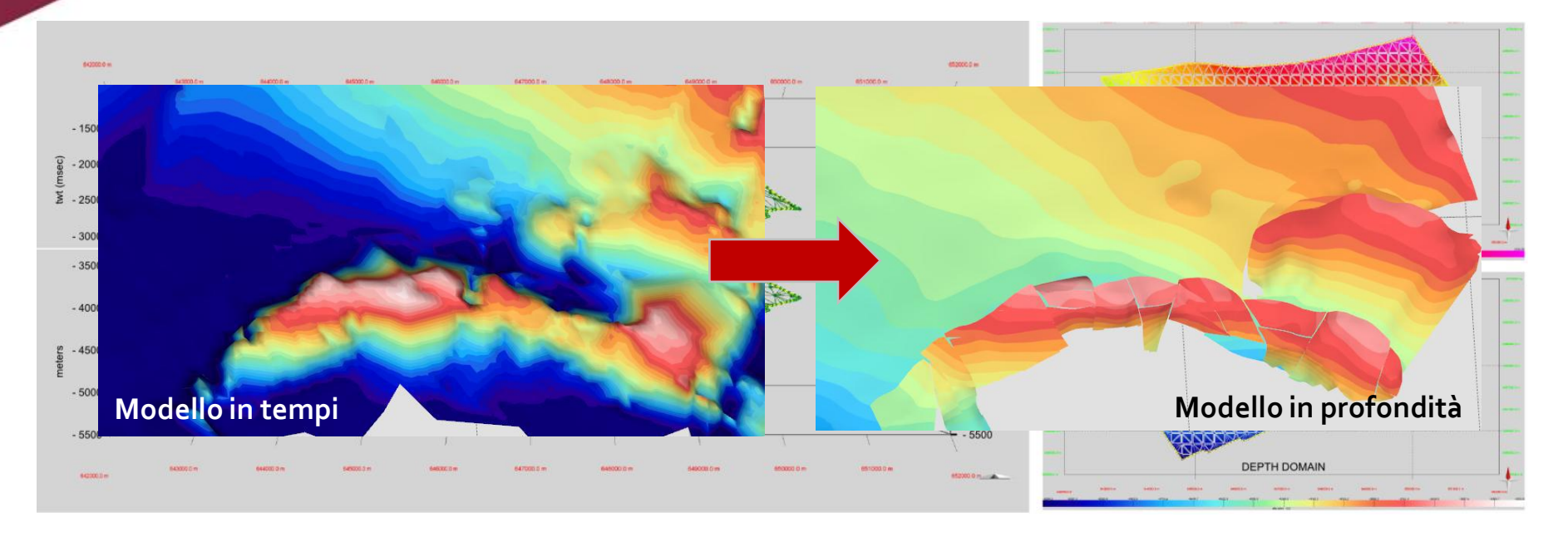

Raffinamento sulla base di vincoli non usati nella conversione (marker di pozzo) Raffinamento sulla base di anomalie geometriche nelle superfici Raffinamento sulla base del confronto con dati indipendenti

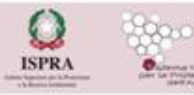

**REALIZZARE UN FOGLIO GEOLOGICO: LINEE GUIDA E BUONE PRATICHE**

**90° Congresso della Società Geologica Italiana "Geology without Borders"**

**MODELLO 3D FINALE**

## **ORGANIZZAZIONE DEI DATI E FRUIBILITÀ**

Creazione di una banca dati dei modelli geologici 3D **→** Definizione di uno STANDARD

### **MODELLI GEOLOGICI 3D**

- Superfici [limite tra unità]
- Faglie
- Volumi + attributi

Banca dati in grado di gestire:

- geometrie complesse

- fa gl**ie e** loro attributi

- modelli multiscala

- attributi relativi a unità, litologia, età, con
- collegamenti a BD CARG, e parametri (permeabilità, porosità, fratturazione, velocità, i me ratura) e collegamenti a BD specialistiche

Banca dati in grado di rispondere a necessità di utenti esterni (interrogazioni e produzioni di elaborazioni dedicate) e Open data

Banca dati che possa essere visualizzata – visualizzatore 3D

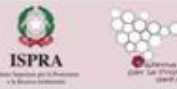

**REALIZZARE UN FOGLIO GEOLOGICO: LINEE GUIDA E BUONE PRATICHE**

**RISORSE**

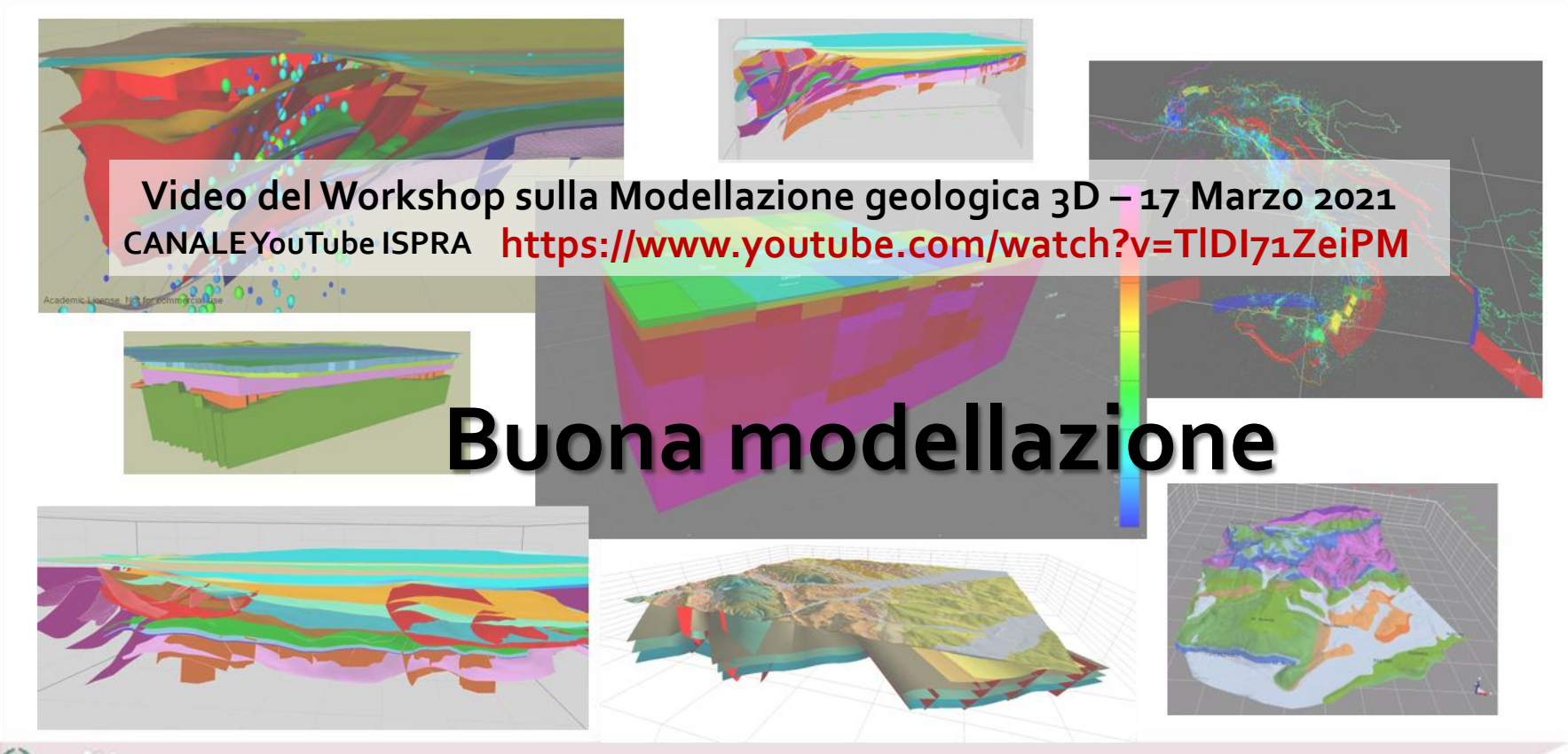

**REALIZZARE UN FOGLIO GEOLOGICO: LINEE GUIDA E BUONE PRATICHE**